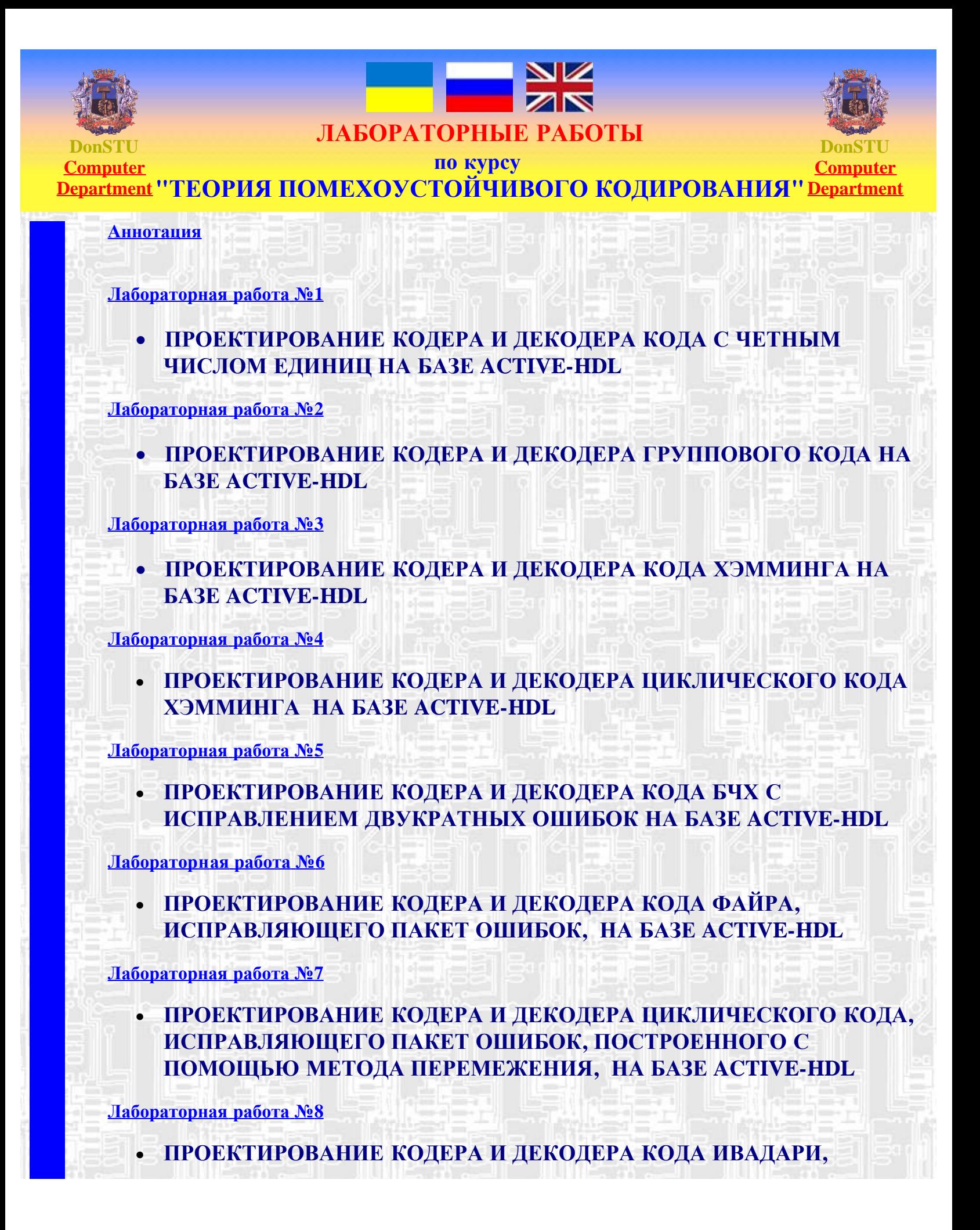

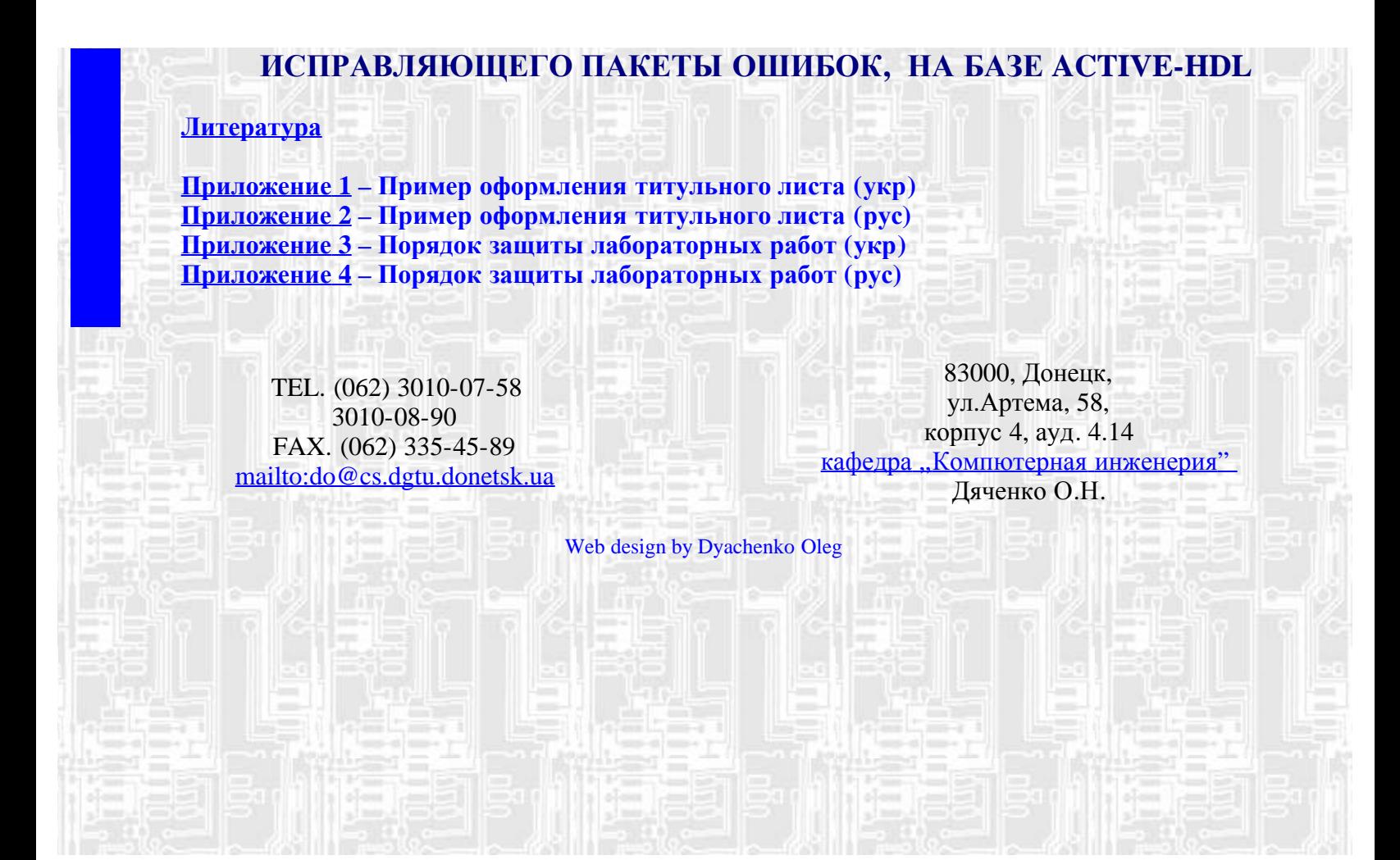

<span id="page-2-0"></span>УДК 681.3

Методические указания к выполнению лабораторных работ по курсу "Теория и проектирование помехоустойчивых кодов для защиты информации в КС" (для студентов специальности 7.091501)/ Сост.: О.Н.Дяченко - Донецк: ДонНТУ, 2008. – HTML-формат (на електронному носії № 428, прот. № 3 від 05.03.08)

 Рассматриваются вопросы разработки группового кода, кода Хэмминга, циклического кода Хэмминга, кода БЧХ, кода Файра, кодов, построенных с помощью метода перемежения, кода Ивадари и проектирования кодеров и декодеров на основе применения САПР «Active-HDL». Приведены порядок и примеры выполнения лабораторных работ.

Составитель: О.Н.Дяченко

Рецензент: С.В.Теплинский

# **Лабораторная работа № 1**

# <span id="page-3-0"></span>ПРОЕКТИРОВАНИЕ КОДЕРА И ДЕКОДЕРА КОДА С ЧЕТНЫМ ЧИСЛОМ ЕДИНИЦ НА БАЗЕ **ACTIVE-HDL**

**Задание:** на базе средств Active-HDL разработать модель кодера и декодера для кода с четным числом единиц, обнаруживающего ошибки нечетной кратности, и выполнить их моделирование.

#### **Варианты задания:**

k - количество информационных символов;

n - длина кода;

p - количество проверочных символов.

 $k=4$ ,  $n=5$ 

#### **Порядок выполнения работы**

- 1. Разработать логическую схему кодера и декодера кода с четным числом единиц, обнаруживающего ошибки нечетной кратности (k=4, n=5)..
- 2. В Схемном Редакторе Active-HDL выполнить чертеж принципиальной схемы кодера и декодера кода с четным числом единиц, обнаруживающего ошибки нечетной кратности (k=4, n=5)..
- 3. Проверить принципиальную схему на наличие синтаксических и схемотехнических ошибок. Исправить обнаруженные ошибки.
- 4. В редакторе Временных Диаграмм выполнить моделирование схемы, имитирующей кодер, двоичный канал, декодер. В двоичном канале предусмотреть возможность имитации ошибок. Исследовать обнаруживающую способность декодера.

#### **Содержание отчета**

- 1. Титульный лист.
- 2. Задание.
- 3. Исходные данные.

4. Принципиальные схемы кодера и декодера кода с четным числом единиц, обнаруживающего ошибки нечетной кратности (k=4, n=5) с возможностью имитации ошибок. (демонстрируются на ЭВМ).

5. Временные диаграммы моделирования кодера и декодера кода с четным числом единиц, обнаруживающего ошибки нечетной кратности (k=4, n=5). в Редакторе Временных Диаграмм (демонстрируются на ЭВМ).

#### Контрольные вопросы

1. На какие типы разделяют помехоустойчивые коды? В чем заключается отличие между ними?

- 2. Что понимается под значностью и весом кодовой комбинации?
- 3. Как определяется расстояние между кодовыми комбинациями?
- 4. Какова связь корректирующей способности кода с кодовым расстоянием?
- 5. Что такое двоичный симметричный канал?
- 6. Приведите классификацию помехоустойчивых кодов.

# Контрольный пример

Задание: на базе средств Active-HDL разработать модель кодера и декодера для кода с четным числом единиц, обнаруживающего ошибки нечетной кратности, и выполнить их моделирование.

# Исхолные ланные

Количество информационных символов k=4. Длина кода n=5. Количество проверочных символов p=n-k=1.

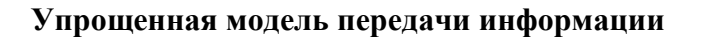

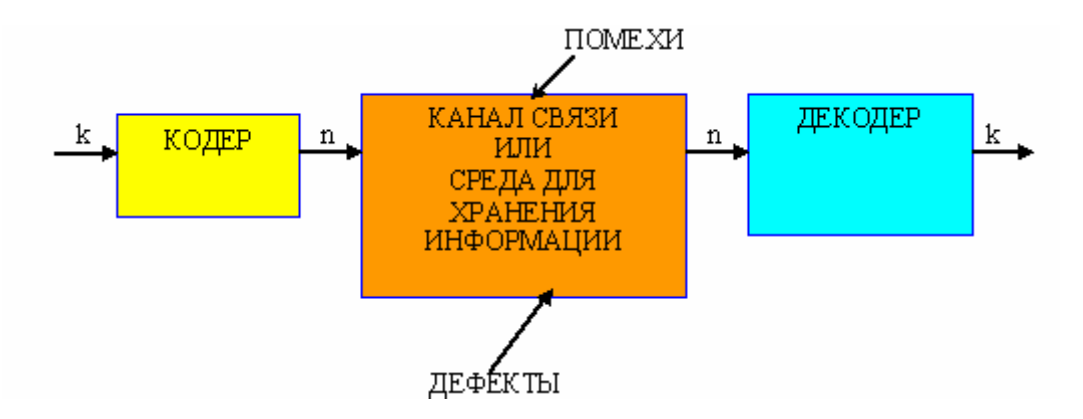

Рисунок 1.1 - Упрощенная модель передачи информации.

Код с четным числом единиц относится к блоковым кодам с обнаружением ошибок.

Код содержит лишь один избыточный символ. Выбирается избыточный символ таким образом, чтобы обшее количество елиниц в коловой комбинации было четным. Проверка кодовой комбинации производится путем суммирования по модулю два всех ее символов. Позволяет обнаруживать все ошибки нечетной кратности.

# **Функциональная схема кодера и декодера**

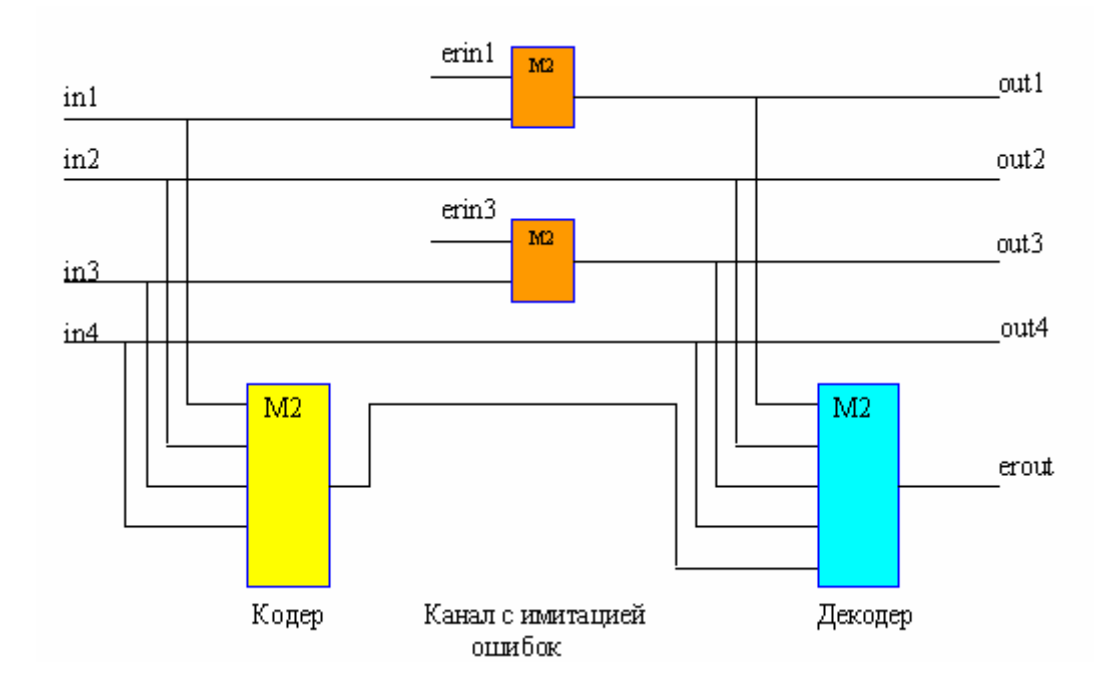

Рисунок 1.2 – Функциональная схема кодера и декодера кода с четным числом единиц.

**in1-in4 – входные информационные символы; out1-out4 - выходные информационные символы; erin1, erin3 - входы задания ошибок в 1-м и 3-м символах кодового слова;** 

**erout - выход ошибки.** 

# **Принципиальная схема кодера и декодера кода с четным числом единиц**

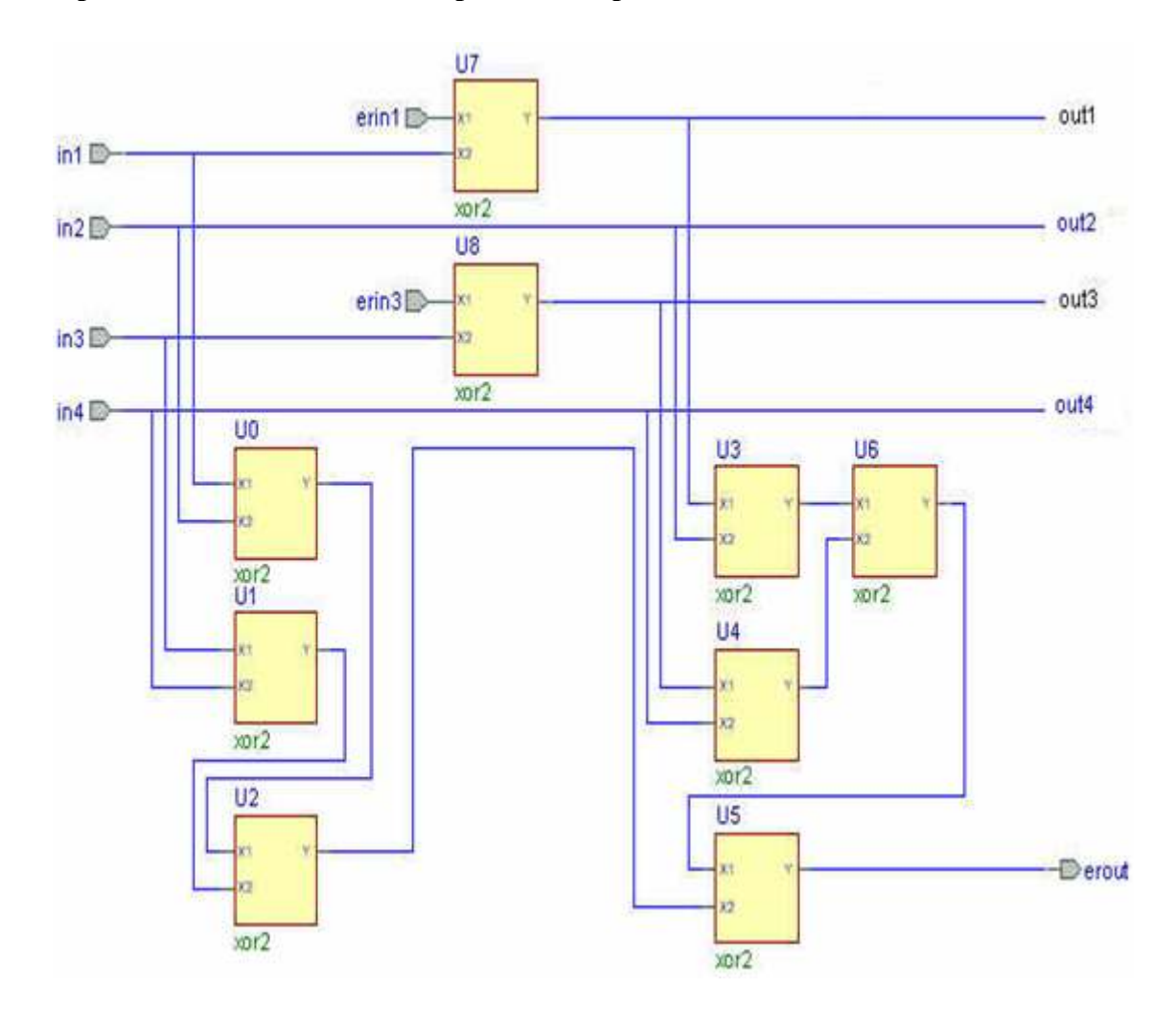

Рисунок 1.3 – Принципиальная схема кодера и декодера кода с четным числом единиц.

# **Моделирование кодера и декодера кода с четным числом единиц**

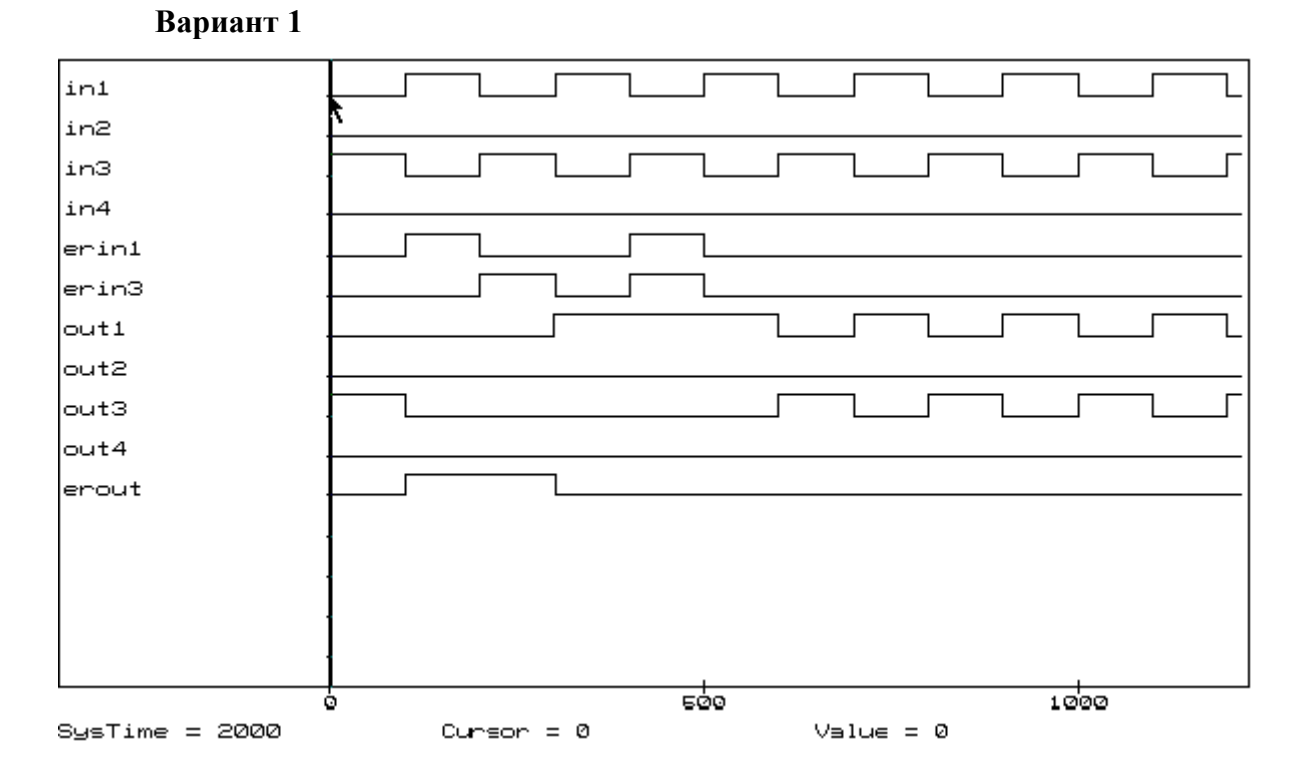

Рисунок 1.4 – Требования к временной диаграмме моделирования кодера и декодера кода с четным числом единиц (вариант 1).

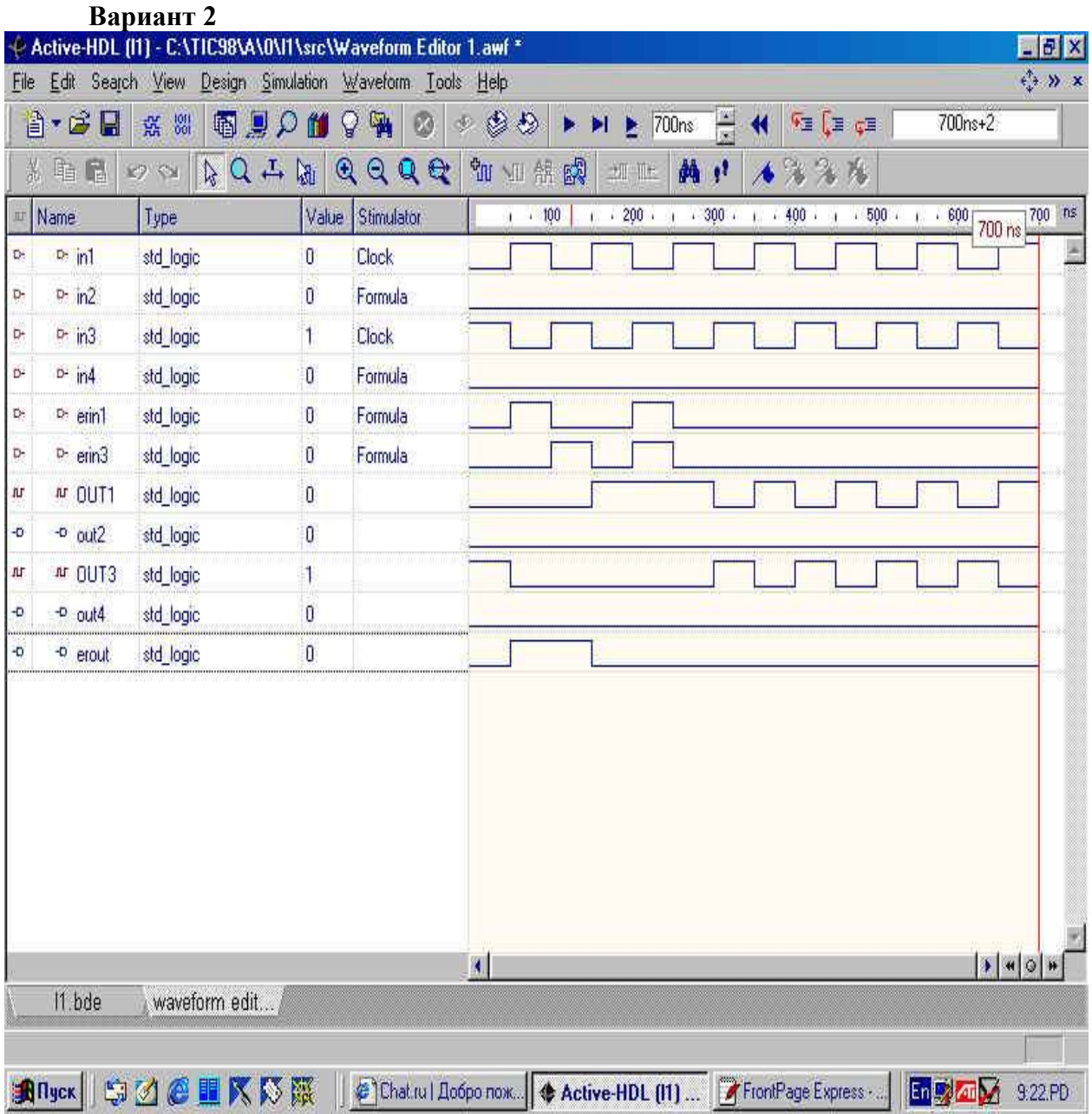

Рисунок 1.5 – Требования к временной диаграмме моделирования кодера и декодера кода с четным числом единиц (вариант 2).

# **Вариант 3**

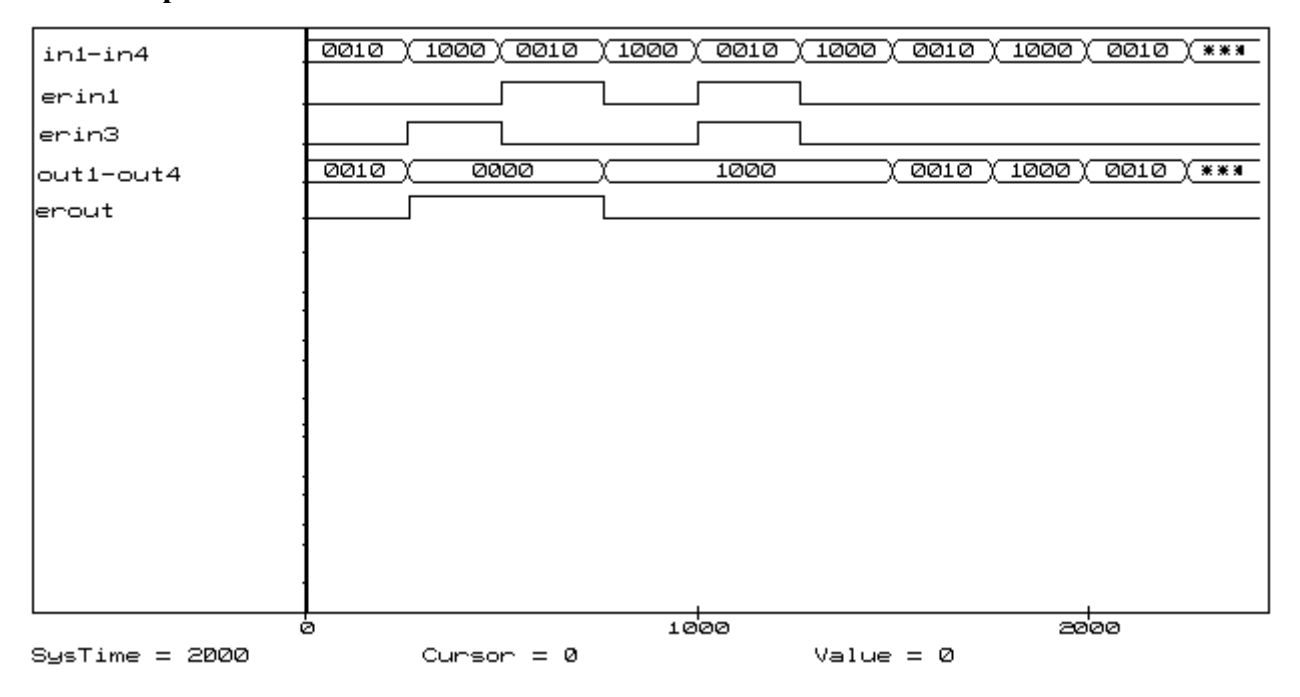

Рисунок 1.6 – Требования к временной диаграмме моделирования кодера и декодера кода с четным числом единиц (вариант 3).

# **Лабораторная работа № 2**

# <span id="page-10-0"></span>ПРОЕКТИРОВАНИЕ КОДЕРА И ДЕКОДЕРА ГРУППОВОГО КОДА НА БАЗЕ ACTIVE-HDL

**Задание:** на базе средств Active-HDL разработать модель кодера и декодера для группового кода, исправляющего одиночную ошибку, и выполнить их моделирование.

# **Варианты задания:**

- 1. Количество k информационных разрядов:  $k = [(N+5)/2]$ , где квадратные скобки означают округление до ближайшего большего целого, N номер по журналу.
- 2. Вариант А групповой код оптимальный с точки зрения минимума корректирующих разрядов (N - нечетное). Вариант В - групповой код оптимальный с точки зрения минимума аппаратных затрат реализации кодера и декодера (N четное).

# **Порядок выполнения работы**

- 1. Определить минимальное количество контрольных разрядов. Построить производящую матрицу группового кода по варианту А или В.
- 2. Построить проверочную матрицу группового кода. Определить равенства для проверочных разрядов и равенства для определения разрядов синдрома.
- 3. Синтезировать кодер и декодер. Для исправления одиночной ошибки в декодере синтезировать дешифратор.
- 4. Разработать функциональные и принципиальные схемы кодера и декодера.
- 5. Составить и отладить программную модель.
- 6. Выполнить моделирование на ЭВМ схемы, имитирующей кодер, двоичный канал, декодер. В двоичном канале предусмотреть возможность имитации ошибок. Исследовать корректирующую способность декодера

# **Содержание отчета**

- 1. Титульный лист.
- 2. Задание.
- 3. Исходные данные.
- 4. Производящая матрица группового кода.
- 5. Проверочная матрица группового кода.
- 6. Синтез декодера.
- 7. Функциональная схема кодера и декодера.
- 8. Принципиальные схемы кодера и декодера группового кода с возможностью имитации ошибок (демонстрируются на ЭВМ).
- 9. Временные диаграммы моделирования кодера и декодера группового кода в Редакторе Временных Диаграмм (демонстрируются на ЭВМ).

#### Контрольные вопросы

- 1. В чем заключается отличие между блоковыми и непрерывными кодами?
- 2. Что понимается под значностью и весом кодовой комбинации?  $\bullet$
- 3. Как определяется расстояние между кодовыми комбинациями?  $\bullet$
- 4. Какая связь корректирующей способности с кодовым расстоянием?
- 5. Как строится производящая матрица группового кода?  $\bullet$
- 6. Какие условия построения проверочной подматрицы?  $\bullet$
- 7. Какой алгоритм определения проверочных символов по информационным с помощью проверочной матрицы?
- 8. Как определяется состав контрольных равенств с помощью проверочной матрицы?

# Контрольный пример (N=35)

Задание: на базе средств Active-HDL разработать модель кодера и декодера для группового кода, исправляющего одиночную ошибку, и выполнить их моделирование.

# Исхолные ланные

Количество информационных символов кода:  $k = \lfloor (N+5)/2 \rfloor = 20$ . Вариант В - минимальные аппаратные затраты кодера и декодера.

# Построение кода

• Определение минимального количества контрольных разрядов.

 $k = 20$  $p \geq \lceil \log_2\{(k+1)+\lceil \log_2(k+1)\rceil\} \rceil = 5.$ 

Для кода с минимальными аппаратными затратами кодера и декодера каждая строка проверочной подматрицы должна содержать 2 единицы (для кода, исправляющего одиночную ошибку), причем все строки должны быть разными.

Если выбрать р=5, получим 10 строк проверочной подматрицы с весом 2 и 10 строк с весом  $3$ .

Если выбрать р=7, получим 20 строк с весом 2, т.е.  $20*2=40$  единиц в проверочной подматрице.

• Построение производящей матрицы  $P_{(27, 20)}$ 

 100 000 000 0 000 000 000 0 000 001 1 010 000 000 0 000 000 000 0 000 010 1 001 000 000 0 000 000 000 0 000 100 1 000 100 000 0 000 000 000 0 001 000 1 000 010 000 0 000 000 000 0 010 000 1 000 001 000 0 000 000 000 0 100 000 1 000 000 100 0 000 000 000 0 000 011 0 000 000 010 0 000 000 000 0 000 101 0 P(27,20)= 000 000 001 0 000 000 000 0 001 001 0 000 000 000 1 000 000 000 0 010 001 0 000 000 000 0 100 000 000 0 100 001 0 000 000 000 0 010 000 000 0 000 110 0 000 000 000 0 001 000 000 0 001 010 0 000 000 000 0 000 100 000 0 010 010 0 000 000 000 0 000 010 000 0 100 010 0 000 000 000 0 000 001 000 0 001 100 0 000 000 000 0 000 000 100 0 010 100 0 000 000 000 0 000 000 010 0 100 100 0 000 000 000 0 000 000 001 0 011 000 0 000 000 000 0 000 000 000 1 101 000 0

• Построение проверочной матрицы

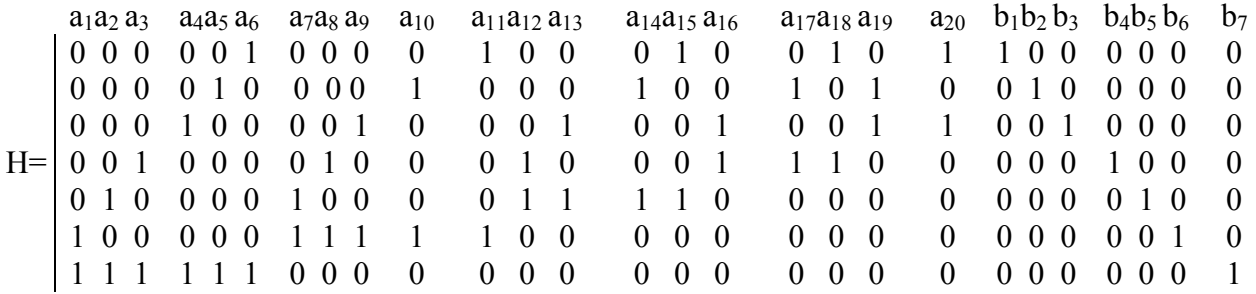

• Определение равенств для проверочных разрядов:

 $b_1 = a_6 + a_{11} + a_{15} + a_{18} + a_{20}$  $b_2 = a_5 + a_{10} + a_{14} + a_{17} + a_{19}$  $b_3 = a_4 + a_9 + a_{13} + a_{16} + a_{19} + a_{20}$  $b_4 = a_3 + a_8 + a_{12} + a_{16} + a_{17} + a_{18}$  $b_5 = a_2 + a_7 + a_{12} + a_{13} + a_{14} + a_{15}$  $b_6 = a_1 + a_7 + a_8 + a_9 + a_{10} + a_{11}$  $b_7 = a_1 + a_3 + a_2 + a_4 + a_5 + a_6$ 

• Определение равенств для разрядов синдрома:

 $s_1 = b_1 + a_6 + a_{11} + a_{15} + a_{18} + a_{20}$  $s_2 = b_2 + a_5 + a_{10} + a_{14} + a_{17} + a_{19}$  $s_3 = b_3 + a_4 + a_9 + a_{13} + a_{16} + a_{19} + a_{20}$  $s_4 = b_4 + a_3 + a_8 + a_{12} + a_{16} + a_{17} + a_{18}$  $s_5 = b_5 + a_2 + a_7 + a_{12} + a_{13} + a_{14} + a_{15}$  $s_6 = b_6 + a_1 + a_7 + a_8 + a_9 + a_{10} + a_{11}$  $s_7 = b_7 + a_1 + a_3 + a_2 + a_4 + a_5 + a_6$ 

# **Принципиальная схема кодера и декодера [В формате PDF](#page-54-0)**

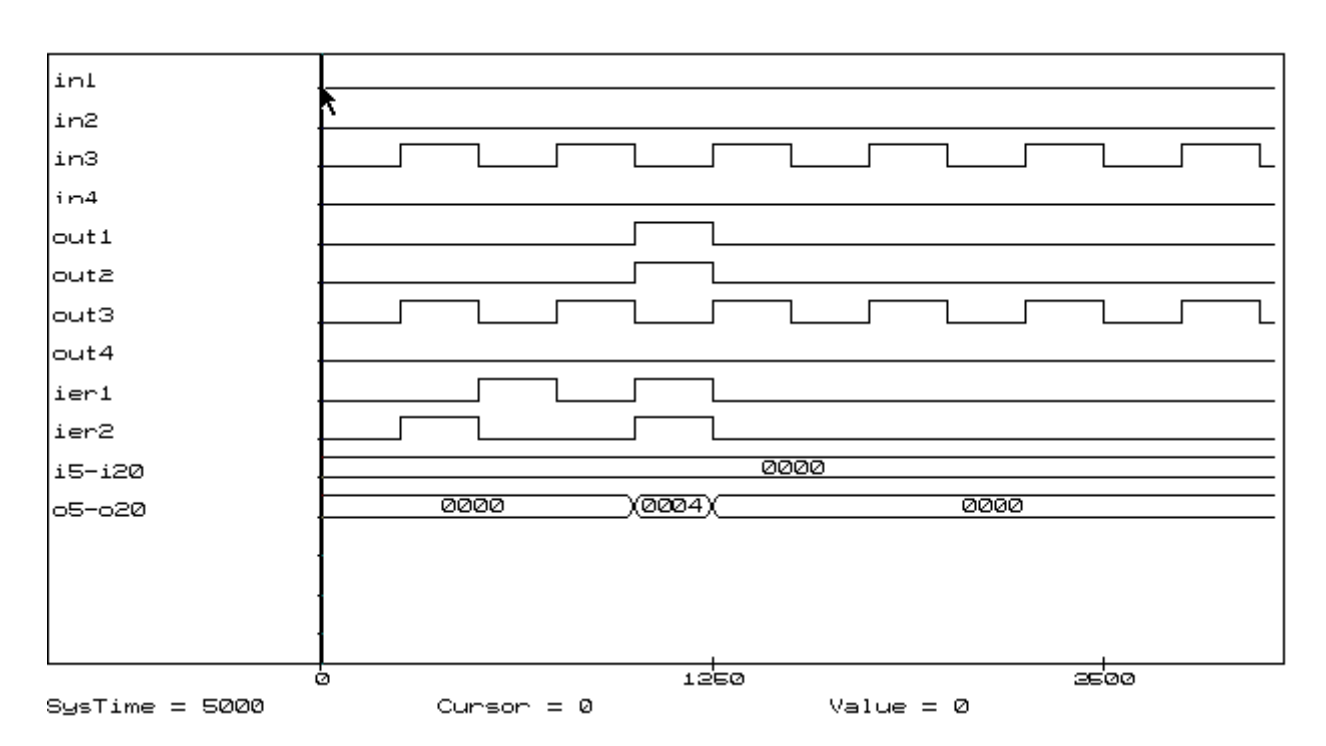

#### **Моделирование кодера и декодера**

# **Обозначение сигналов**

in1, in2, in3, in4, i5-i20 – входы кодера (информационные символы);

out1, out2, out3, out4, o5-o20 – выходы декодера;

ier1, ier2 – входы имитации ошибок (имитируются 4 ситуации: без ошибок, два варианта одиночных исправляемых ошибок, двойная ошибка).

# **Лабораторная работа № 3**

# <span id="page-14-0"></span>ПРОЕКТИРОВАНИЕ КОДЕРА И ДЕКОДЕРА КОДА ХЭММИНГА НА БАЗЕ ACTIVE-HDL

**Задание:** на базе средств Active-HDL разработать модель кодера и декодера для кодов Хэмминга, исправляющих одиночную ошибку и исправляющих одиночную и обнаруживающих двукратные ошибки, и выполнить их моделирование.

# **Варианты задания:**

• 1. Длина кодового слова n кода Хэмминга

$$
n = [ (35 - N) / 2 ],
$$

где N - номер по журналу.

• 2. Вариант А - код Хэмминга с исправлением одиночной ошибки и обнаружением двукратной (N - четное). Вариант В - код Хэмминга с исправлением одиночной ошибки (N - нечетное).

# **Порядок выполнения работы**

- 1. Определить минимальное количество контрольных разрядов.
- 2. Построить проверочную матрицу кода Хэмминга по варианту А или В. Определить равенства для проверочных разрядов и равенства для определения разрядов синдрома.
- 3. Синтезировать кодер и декодер. Для исправления одиночной ошибки в декодере использовать стандартный дешифратор.
- 4. Разработать функциональные и принципиальные схемы кодера и декодера.
- 5. Составить и отладить программную модель.
- 6. Выполнить моделирование на ЭВМ схемы, имитирующей кодер, двоичный канал, декодер. В двоичном канале предусмотреть возможность имитации ошибок. Исследовать корректирующую способность декодера

# **Содержание отчета**

- 1. Титульный лист.
- 2. Задание.
- 3. Исходные данные.
- 4. Проверочная матрица кода Хэмминга.
- 5. Функциональная схема кодера и декодера.
- 6. Принципиальные схемы кодера и декодера группового кода с возможностью имитации ошибок (демонстрируются на ЭВМ).
- 7. Временные диаграммы моделирования кодера и декодера группового кода в Редакторе Временных Диаграмм (демонстрируются на ЭВМ).

#### **Контрольные вопросы**

- 1. Что обусловило широкое распространение двоичных кодов?
- 2. Какой принцип построения кодов Хэмминга?
- 3. Каким образом составляются проверочные равенства кода Хэмминга?
- 4. Как строится проверочная матрица для кода Хэмминга с исправлением одиночной ошибки?
- 5. Как строится проверочная матрица для кода Хэмминга с исправлением одиночной и обнаружением двукратной ошибок?
- 6. Как определяется коэффициент избыточности кода?
- 7. Как определяются номера позиций контрольных разрядов в коде Хэмминга?
- 8. Какие существуют разновидности кодов Хэмминга? В чем их отличие?

# **Контрольный пример (N=-5)**

**Задание:** на базе средств Active-HDL разработать модель кодера и декодера для кодов Хэмминга, исправляющих одиночную ошибку и исправляющих одиночную и обнаруживающих двукратные ошибки, и выполнить их моделирование.

# **Исходные данные**

Длина кода: n = [(35-N)/2] = 20. Вариант В – код Хэмминга, исправляющий одиночную ошибку ( $d_{\text{min}}=3$ ).

# **Построение кода**

• Определение минимального количества контрольных символов.

Длина кода n = 20.

Минимальное количество контрольных символов  $p = \lceil log_2(n+1) \rceil = 5$ . Количество информационных символов  $k = n-p = 20-5 = 15$ .

• Построение проверочной матрицы

Контрольные разряды :  $b_1$ ,  $b_2$ ,  $b_4$ ,  $b_8$ ,  $b_{16}$ . Позиции проверочных разрядов: 1-я, 2-я, 4-я, 8-я, 16-я.

Проверочная матрица:

 $b_1b_2a_3$   $b_4a_5a_6$   $a_7b_8a_9$   $a_{10}a_{11}a_{12}a_{13}a_{14}a_{15}b_{16}a_{17}a_{18}a_{19}a_{20}$  0 0 0 0 0 0 0 0 0 0 0 0 0 0 0 1 1 1 1 1 0 0 0 0 0 0 0 1 1 1 1 1 1 1 1 0 0 0 0 1  $H = \begin{bmatrix} 0 & 0 & 0 & 1 & 1 & 1 & 1 & 0 & 0 & 0 & 0 & 1 & 1 & 1 & 1 & 0 & 0 & 0 & 0 & 1 \end{bmatrix}$  0 1 1 0 0 1 1 0 0 1 1 0 0 1 1 0 0 1 1 0 1 0 1 0 1 0 1 0 1 0 1 0 1 0 1 0 1 0 1 0

• Определение равенств для проверочных разрядов:

 $b_1 = a_3 + a_5 + a_7 + a_9 + a_{11} + a_{13} + a_{15} + a_{17} + a_{19}$ ;  $b_2 = a_3 + a_6 + a_7 + a_{10} + a_{11} + a_{14} + a_{15} + a_{18} + a_{19};$  $b_4 = a_5 + a_6 + a_7 + a_{12} + a_{13} + a_{14} + a_{15} + a_{20};$  $b_8 = a_9 + a_{10} + a_{11} + a_{12} + a_{13} + a_{14} + a_{15}$ ;  $b_{16}$  =  $a_{17}$  +  $a_{18}$  +  $a_{19}$  +  $a_{20}$ .

Определение равенств для разрядов синдрома:  $\bullet$ 

 $s_0 = b_1 + a_3 + a_5 + a_7 + a_9 + a_{11} + a_{13} + a_{15} + a_{17} + a_{19};$  $s_1 = b_2 + a_3 + a_6 + a_7 + a_{10} + a_{11} + a_{14} + a_{15} + a_{18} + a_{19};$  $s_2 = b_4 + a_5 + a_6 + a_7 + a_{12} + a_{13} + a_{14} + a_{15} + a_{20};$  $s_3 = b_8 + a_9 + a_{10} + a_{11} + a_{12} + a_{13} + a_{14} + a_{15};$  $s_4 = b_{16} + a_{17} + a_{18} + a_{19} + a_{20}.$ 

# Принципиальная схема кодера и декодера **В формате PDF**

# Схема кодера, имитации ошибок и декодера (общий вид).

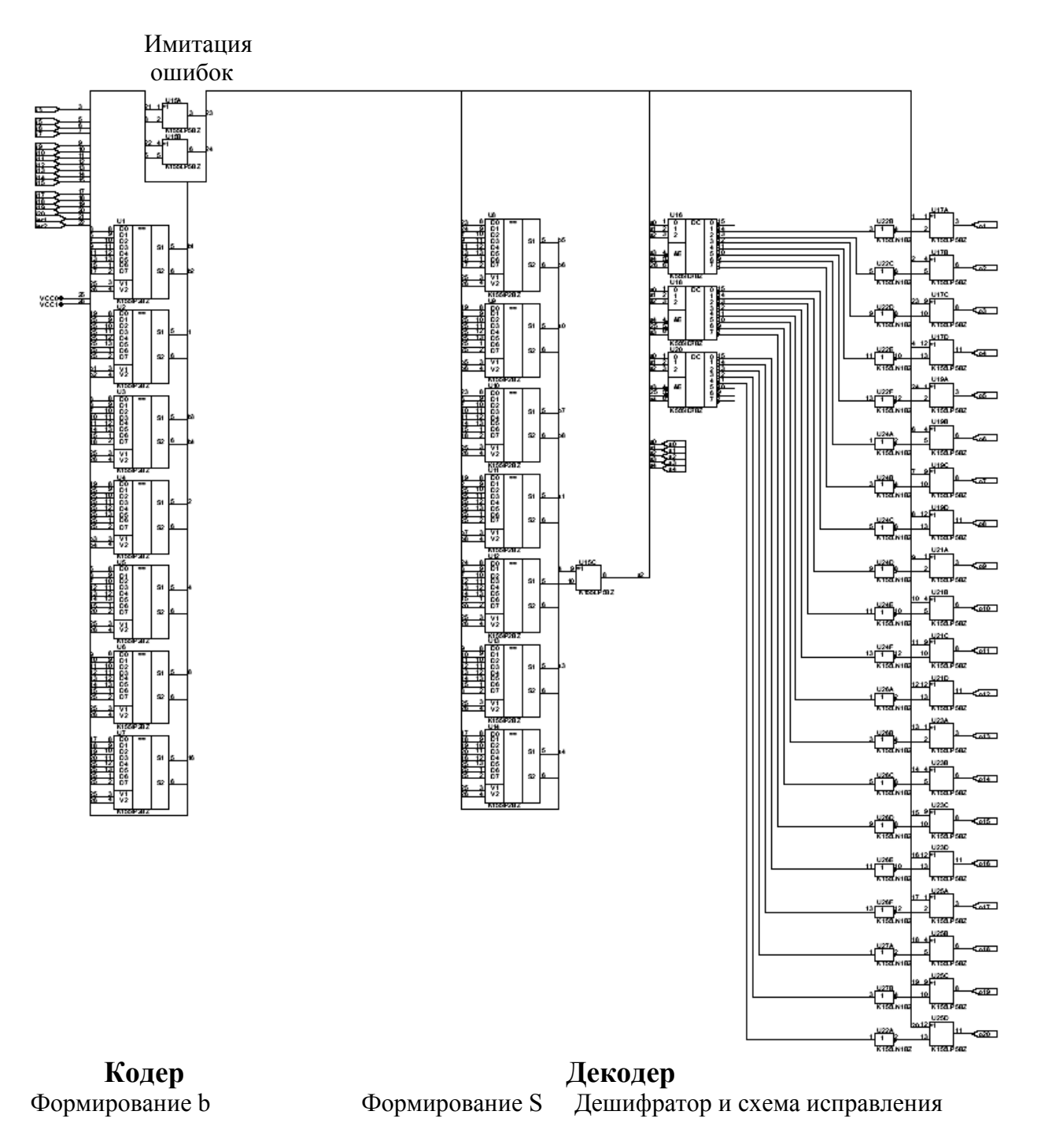

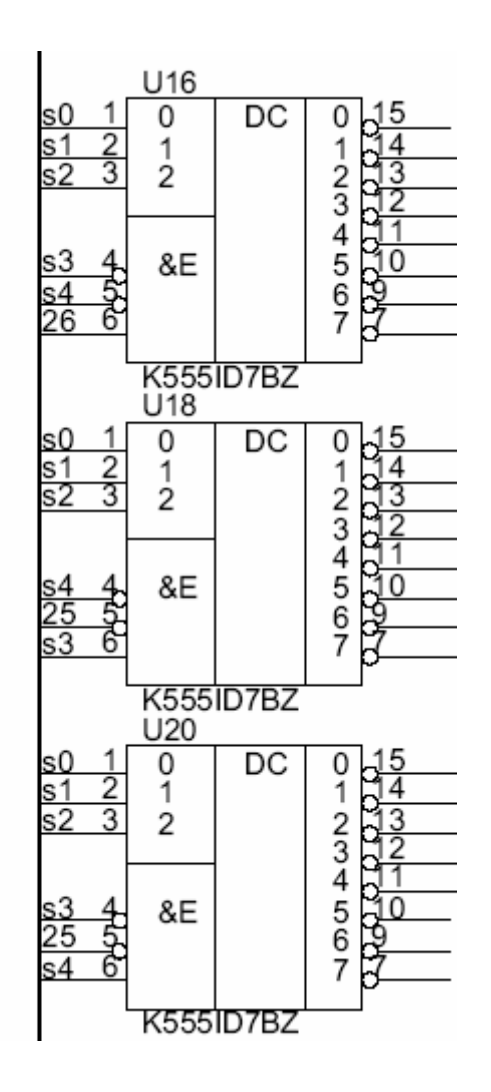

**Входы кодера кода Хэмминга.**

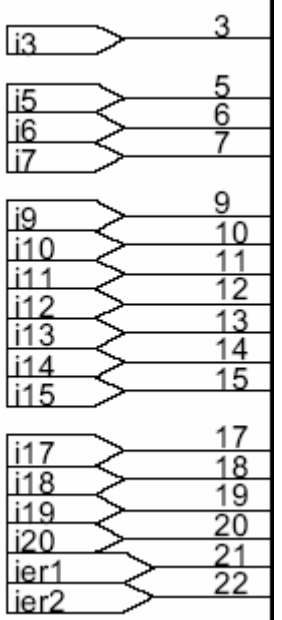

# **Моделирование кодера и декодера кода Хэмминга**

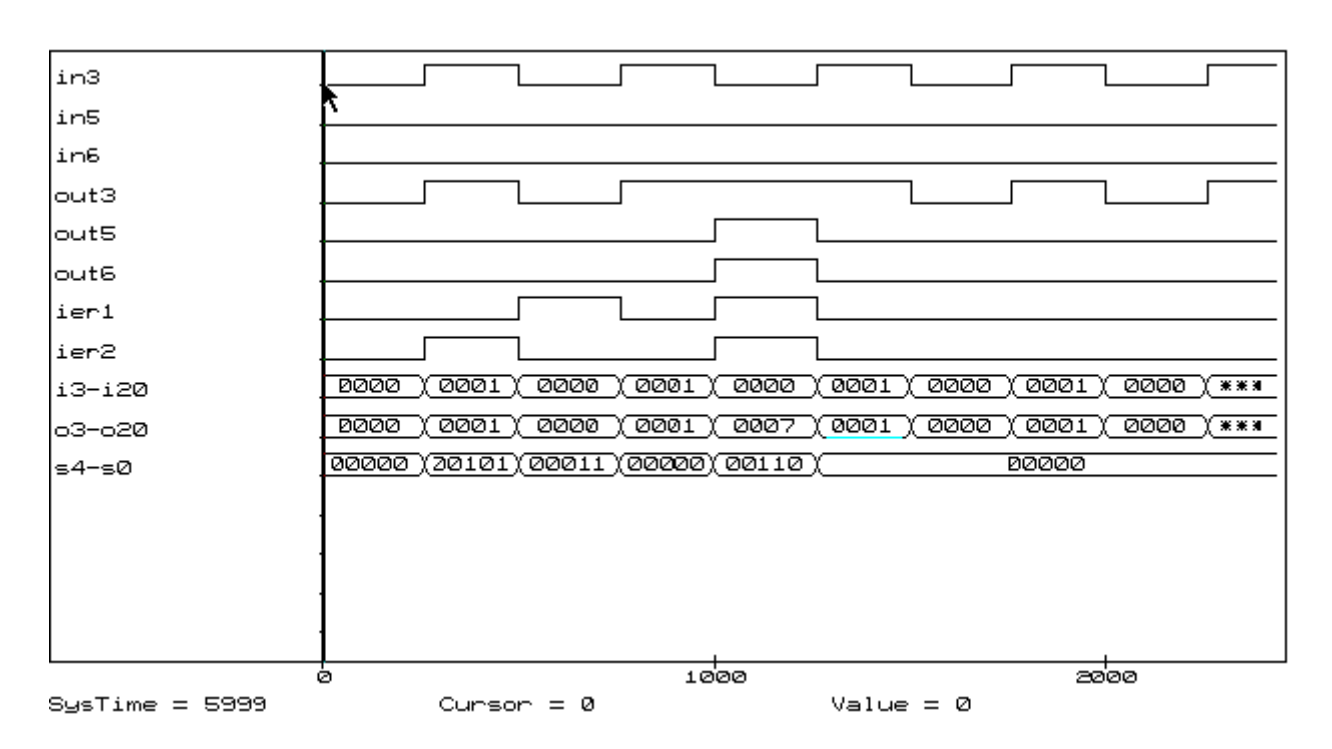

**Требования к временной диаграмме моделирования кодера и декодера** 

# **Обозначение сигналов**

in3, in5, in6, i3-i20 – входы кодера (информационные символы); out3, out5, out6,  $o3-o20 - **B**$ ыходы декодера; ier1, ier2 – входы имитации ошибок (имитируются 4 ситуации: без ошибок, два варианта одиночных исправляемых ошибок, двойная ошибка): s4-s0 – разряды синдрома.

# **Лабораторная работа № 4**

# <span id="page-19-0"></span>ПРОЕКТИРОВАНИЕ КОДЕРА И ДЕКОДЕРА КОДА ХЭММИНГА НА БАЗЕ ACTIVE-HDL

**Задание:** на базе средств Active-HDL разработать модель кодера и декодера для циклических кодов Хэмминга, исправляющих одиночную ошибку, и выполнить их моделирование.

#### **Варианты задания:**

1. Количество k информационных разрядов кода Хэмминга

$$
k = [(N+1)/4],
$$

где N - номер по журналу.

2. 3 - вариант D. 2 – вариант  $C;$  $1 -$ вариант В; 0 - вариант А; Nmod4  $\overline{ }$  $\overline{\phantom{a}}$  $\mathfrak{r}$  $\overline{\phantom{a}}$ ∤  $\int$ − − − =

Для вариантов A и B выбирается образующий полином K(X) из таблицы; для вариантов C и D - полином K'(X), двойственный полиному K(X) из таблицы.

Для вариантов A и C - систематический код; для вариантов B и D несистематический код.

| Степень полинома Полином в 8-ричной с/с |
|-----------------------------------------|
|                                         |
|                                         |
| 23                                      |
|                                         |
| 103                                     |

Таблица 1 - Примитивные полиномы

Пример определения полинома для 6-й степени: полином в 8-ричной с/с: 103 ; полином в 2-ичной с/с: 001 000 011 ; полиномиальная форма представления:  $X^6 + X + 1$ .

# Порядок выполнения работы

- 1. Определить минимальное количество контрольных разрядов. Выбрать образующий полином из таблицы.
- 2. В соответствии с заданным вариантом построить образующую матрицу никлического кола.
- 3. Синтезировать кодер и декодер на основе линейных переключательных схем.
- 4. Разработать функциональные и принципиальные схемы кодера и декодера.
- 5. Составить и отладить программную модель.
- 6. Выполнить моделирование на ЭВМ схемы, имитирующей кодер, двоичный канал, декодер. В двоичном канале предусмотреть возможность имитации ошибок. Исследовать корректирующие способности декодера.

# Содержание отчета

- 1. Титульный лист.
- $\bullet$  2. Залание.
- 3. Исходные данные.  $\bullet$
- 4. Определение минимального количества контрольных разрядов.  $\bullet$
- 5. Выбор образующего полинома.  $\bullet$
- 6. Образующая матрица циклического кода.
- 7. Функциональная схема кодера и декодера.  $\bullet$
- 8. Принципиальные схемы кодера и декодера циклического кода с возможностью имитации ошибок (демонстрируются на ЭВМ).
- 9. Временные диаграммы моделирования кодера и декодера циклического кода в Редакторе Временных Диаграмм (демонстрируются на ЭВМ).

# Контрольные вопросы

- 1. Чем обусловлено название циклических кодов?
- 2. Какие известны способы построения циклических кодов?
- 3. Каким образом выбирается образующий полином циклического кода?  $\bullet$
- 4. Как строится проверочная матрица для циклического кода с исправлением олиночной ошибок?
- 5. Какова процедура обнаружения и исправления ошибки в циклических кодах с  $d_{\text{min}}=3?$
- 6. Что такое "декодер Меггитта"?
- 7. Что такое "укороченный циклический код"?  $\bullet$
- 8. Как реализуется операция деления на полином с помощью линейной  $\bullet$ переключательной схемы?
- 9. Как выполняется умножение полиномов с помощью линейной переключательной схемы?
- 10. Как определить полином, двойственный заданному?  $\bullet$
- 11. Что такое неприводимый полином?

# Контрольный пример (N=35)

Задание: на базе средств Active-HDL разработать модель кодера и декодера для циклических кодов Хэмминга, исправляющих одиночную ошибку, и выполнить их моделирование.

#### Исходные данные

Количество информационных символов  $k = [(N+1)/4] = 9$ . Вариант С - систематический циклический код Хэмминга; образующий полином -  $K'(X)$ , двойственный табличному  $K(X)$ .

#### Построение кода

- 1. Определение минимального количества контрольных разрядов:  $p = \lfloor \log_2 \{(k+1) + \lfloor \log_2 (k+1) \rfloor \} \rfloor = 4$ (в этом случае квадратные скобки означают округление до ближайшего большего нелого).  $n = k + p = 9 + 4 = 13$ .
- Выбор образующего полинома. В таблице неприводимых полиномов  $\bullet$ 2. примитивный полином степени четыре (p=4, следовательно, deg K(X)=4) представлен в виде восьмеричной записи ненулевых коэффициентов и равен 23, т.е. 10011, или в полиномиальной форме записи  $K(X) = X^4 + X + 1$ .  $(23_8 = 010011_2 = 0*X^5 + 1*X^4 + 0*X^3 + 0*X^2 + 1*X^1 + 1*X^0 = X^4+X+1)$ .
- Для варианта С образующий полином  $K'(X)$ , двойственный полиному  $K(X)$ .  $K'(X) = X^{\deg K(X)} * K(X^{-1}) = X^4 * (X^{-4} + X^{-1} + 1) = X^4 (X^{-4} + X^{-1} + 1) = X^4 + X^3 + 1$ .
- 3. Построение образующей матрицы  $P_{(n,k)} = I H_p$ , где I единичная матрица (информационная подматрица), H<sub>p</sub> - проверочная подматрица. Информационная подматрица (размер kxk)

• Проверочная подматрица  $H_p$  состоит из остатков деления информационной строки, дополненной р нулями, на образующий полином.

Остаток для первой строки

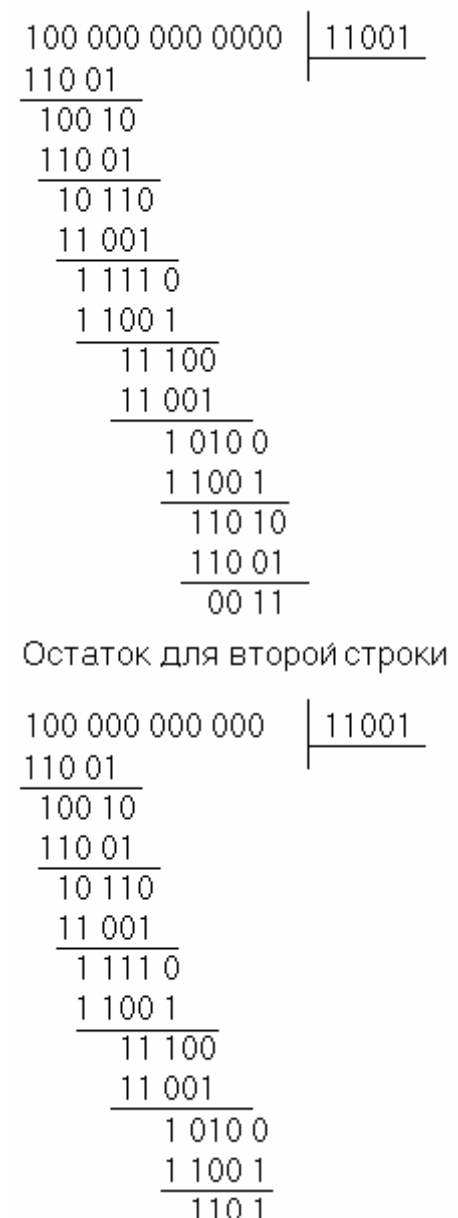

 $\bullet$ 

 $\frac{110 \text{ l}}{\text{Hocne}$  аналогичных вычислений получаем образующую матрицу:

$$
P_{(13,9)} = \begin{pmatrix} a_1 & a_2 & a_3 & a_4 & a_5 & a_6 & a_7 & a_8 & a_9 & b_1 & b_2 & b_3 & b_4 \\ 1 & 0 & 0 & 0 & 0 & 0 & 0 & 0 & 0 & 0 & 1 & 1 \\ 0 & 1 & 0 & 0 & 0 & 0 & 0 & 0 & 1 & 1 & 0 & 1 \\ 0 & 0 & 1 & 0 & 0 & 0 & 0 & 0 & 0 & 1 & 0 & 1 \\ 0 & 0 & 0 & 1 & 0 & 0 & 0 & 0 & 0 & 1 & 0 & 1 \\ 0 & 0 & 0 & 0 & 1 & 0 & 0 & 0 & 0 & 1 & 1 & 1 \\ 0 & 0 & 0 & 0 & 0 & 1 & 0 & 0 & 1 & 1 & 1 & 1 \\ 0 & 0 & 0 & 0 & 0 & 0 & 0 & 1 & 0 & 1 & 1 & 1 \\ 0 & 0 & 0 & 0 & 0 & 0 & 0 & 1 & 1 & 0 & 0 & 1 \end{pmatrix}
$$

Декодер

- Поскольку код (13, 9) является укороченным (n-i, k-i) циклическим кодом, необходимо найти остаток от деления Х**(n-k+i)** на образующий полином. Параметр укорачивания i=2, т.к. код (13, 9) получается путем укорачивания кода (15, 11) (параметры неукороченного кода Хэмминга  $(2^{p} - 1, 2^{p} - 1-p)$ ); n-k=p=4, n-k+i=4+2=6.
- Определение остатка от деления  $x^{n-k+i} = x^6$  на образующий полином:

$$
R(\times^{6}) = \times^{3} + \times^{2} + \times + 1
$$
\n
$$
\times^{6} \times^{5} + \times^{2} \times^{2} \times^{4} + \times^{3} + 1
$$
\n
$$
\times^{5} + \times^{2} \times^{2} \times^{2} + \times + 1
$$
\n
$$
\times^{5} + \times^{4} + \times
$$
\n
$$
\times^{4} + \times^{2} + \times
$$
\n
$$
\times^{4} + \times^{3} + 1
$$
\n
$$
\times^{3} + \times^{2} + \times + 1
$$

**Принципиальная схема кодера и декодера** 

- **1) [В формате PDF](#page-56-0)**
- **2) Кодер, имитация ошибок и декодер**

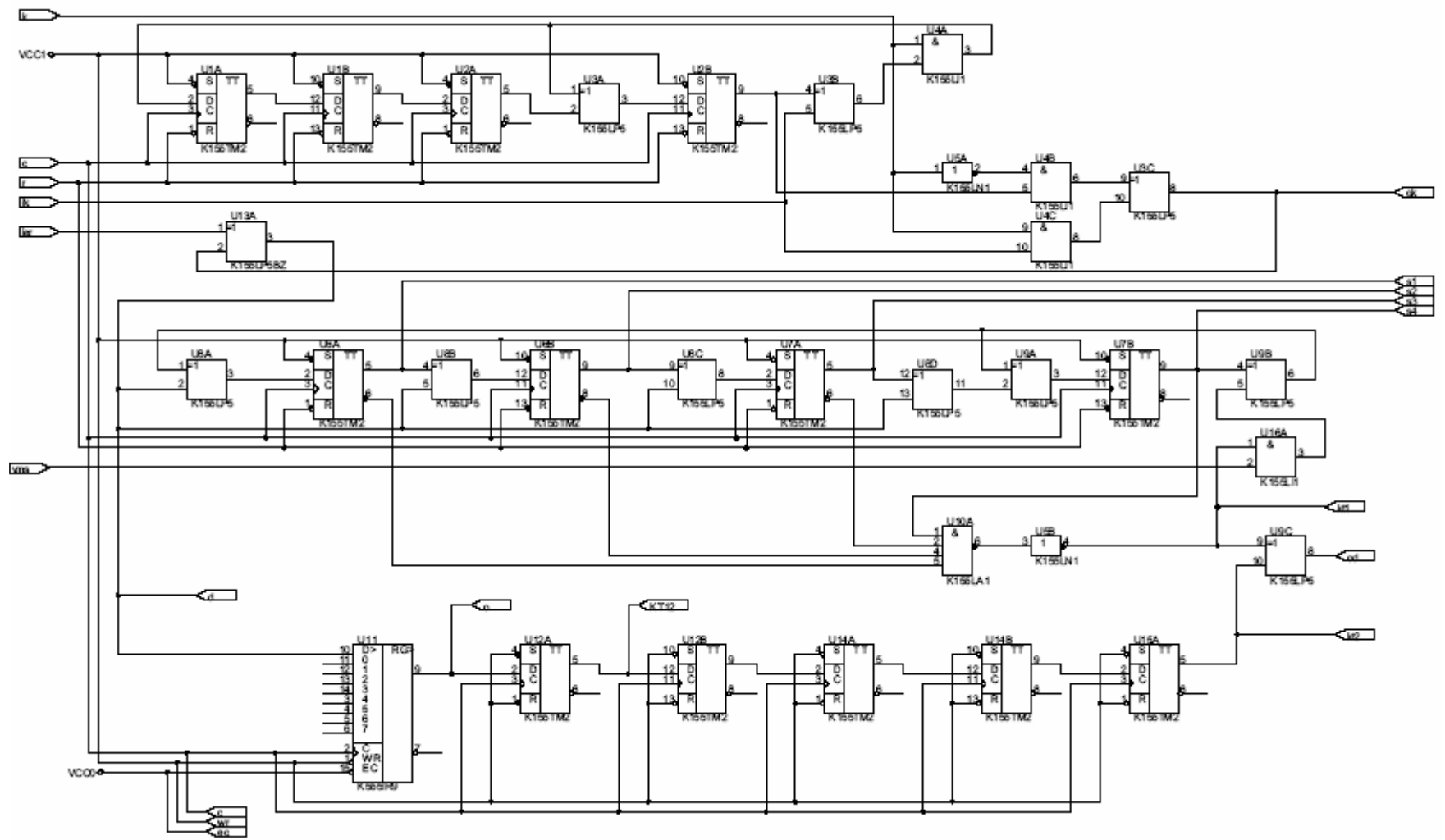

# **Моделирование кодера и декодера**

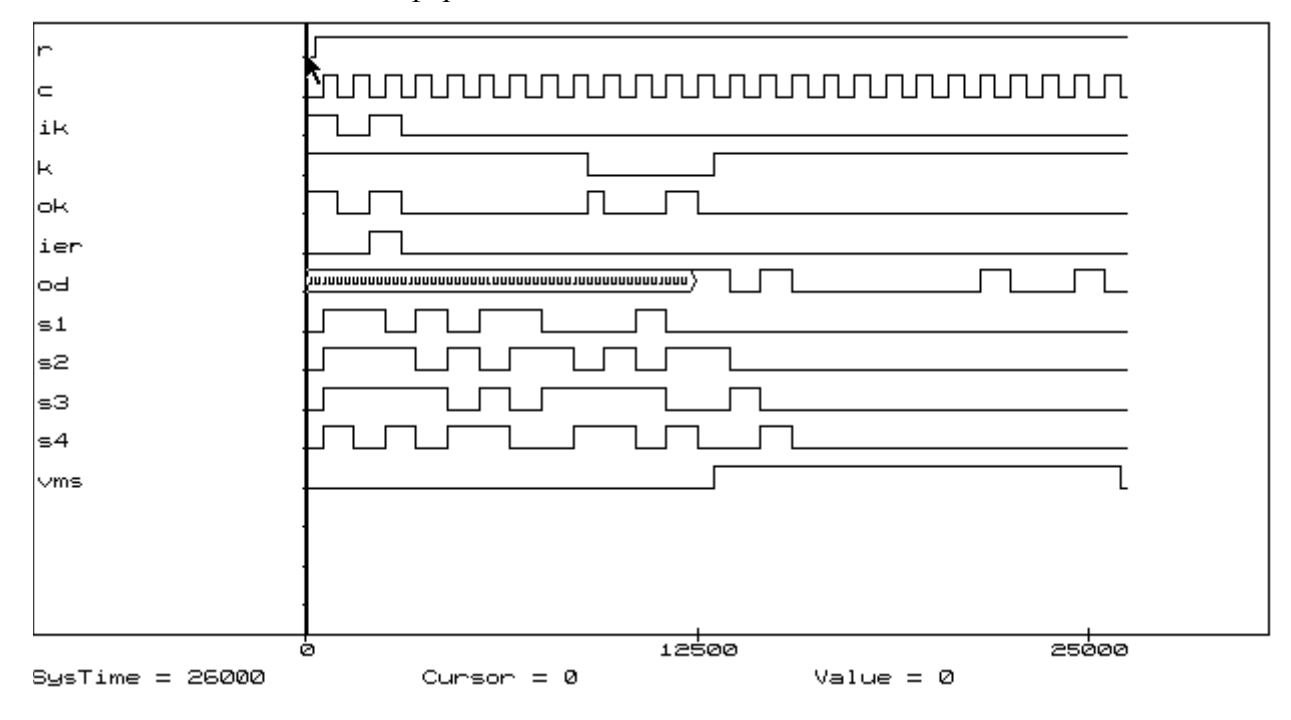

Имитация ошибки в 3-м информационном символе

Имитация ошибки во 2-м информационном символе

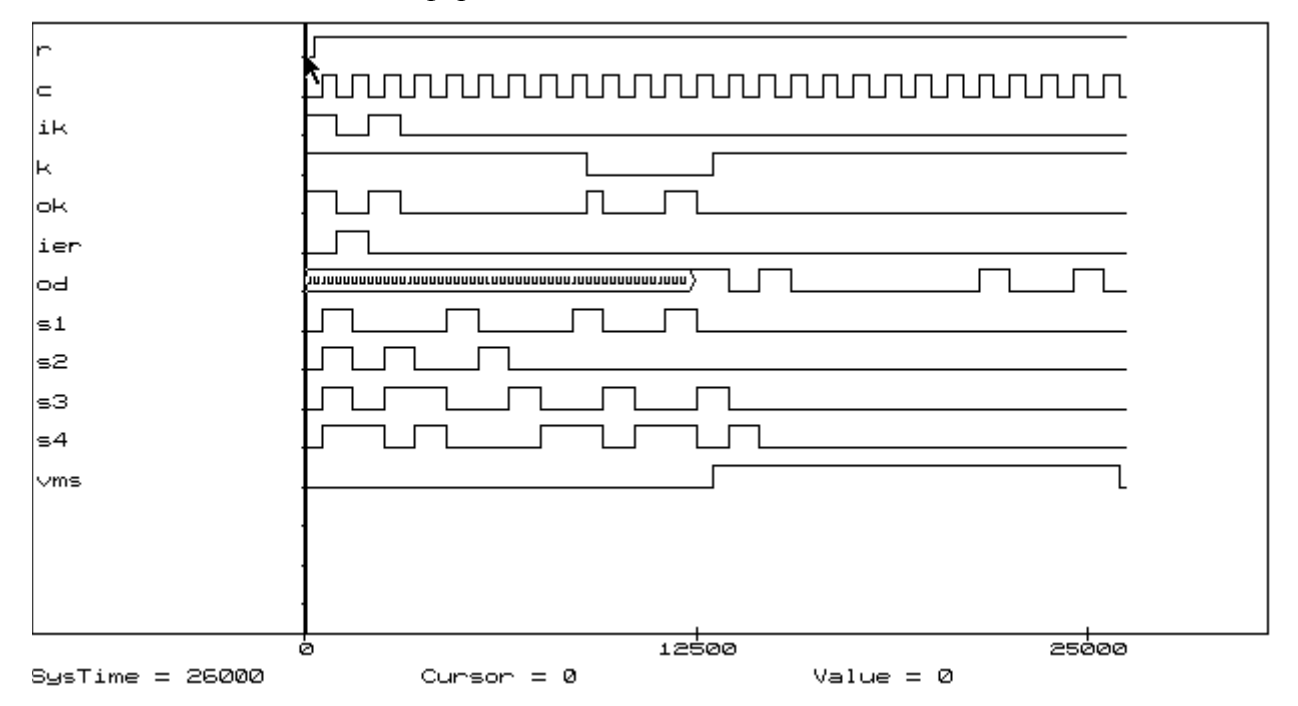

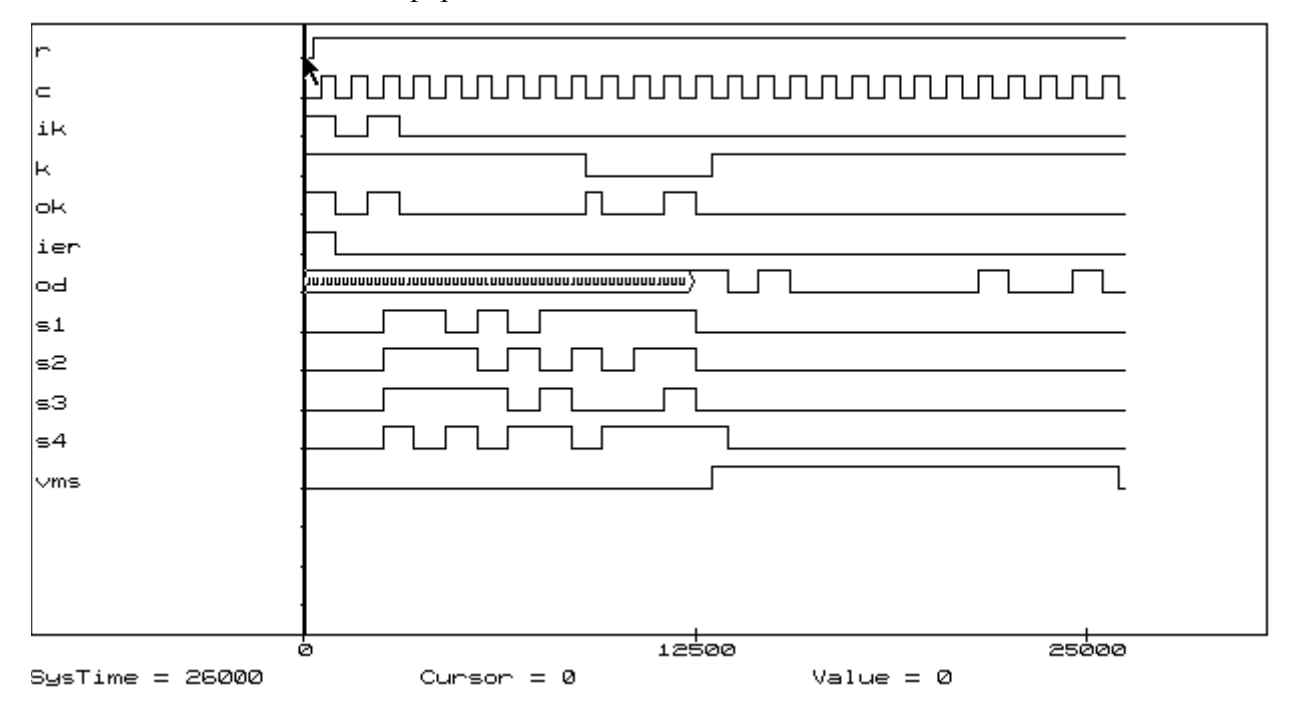

Имитация ошибки в 1-м информационном символе

Имитация двух ошибок во 2-м и 3-м информационных символах

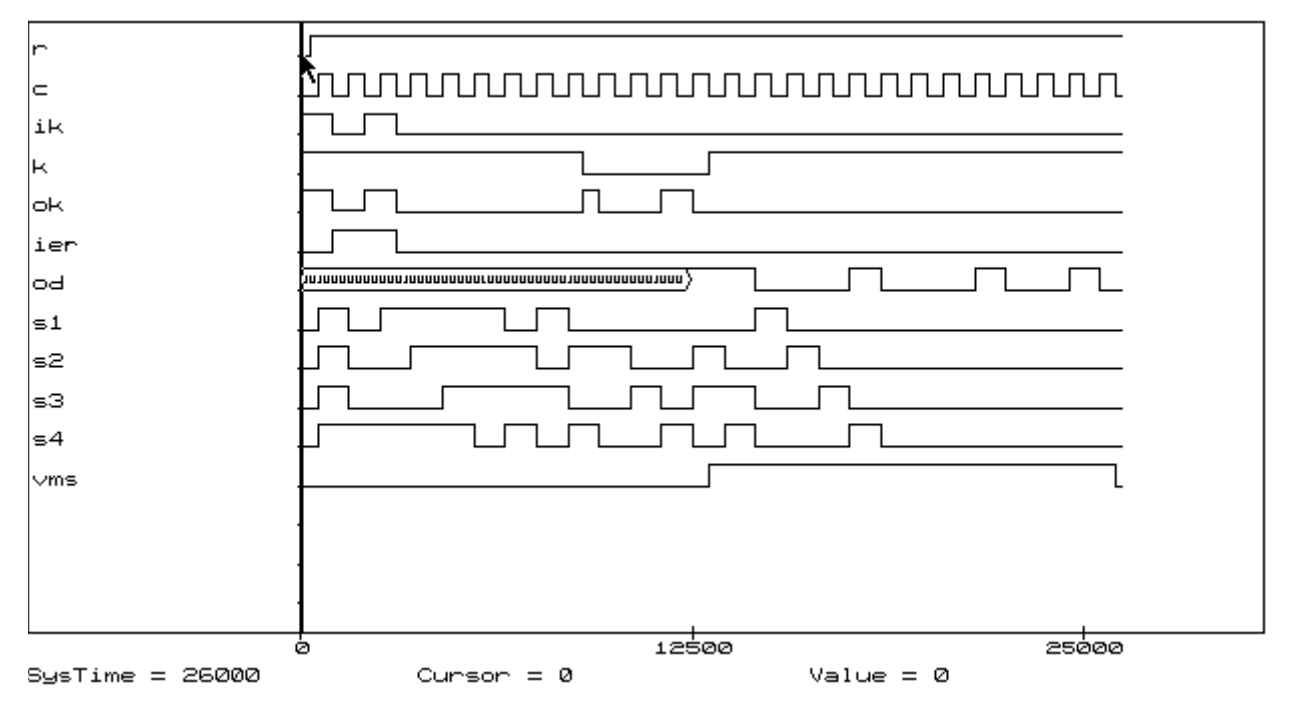

# Имитация двух ошибок в1-м и 2-м информационных символах

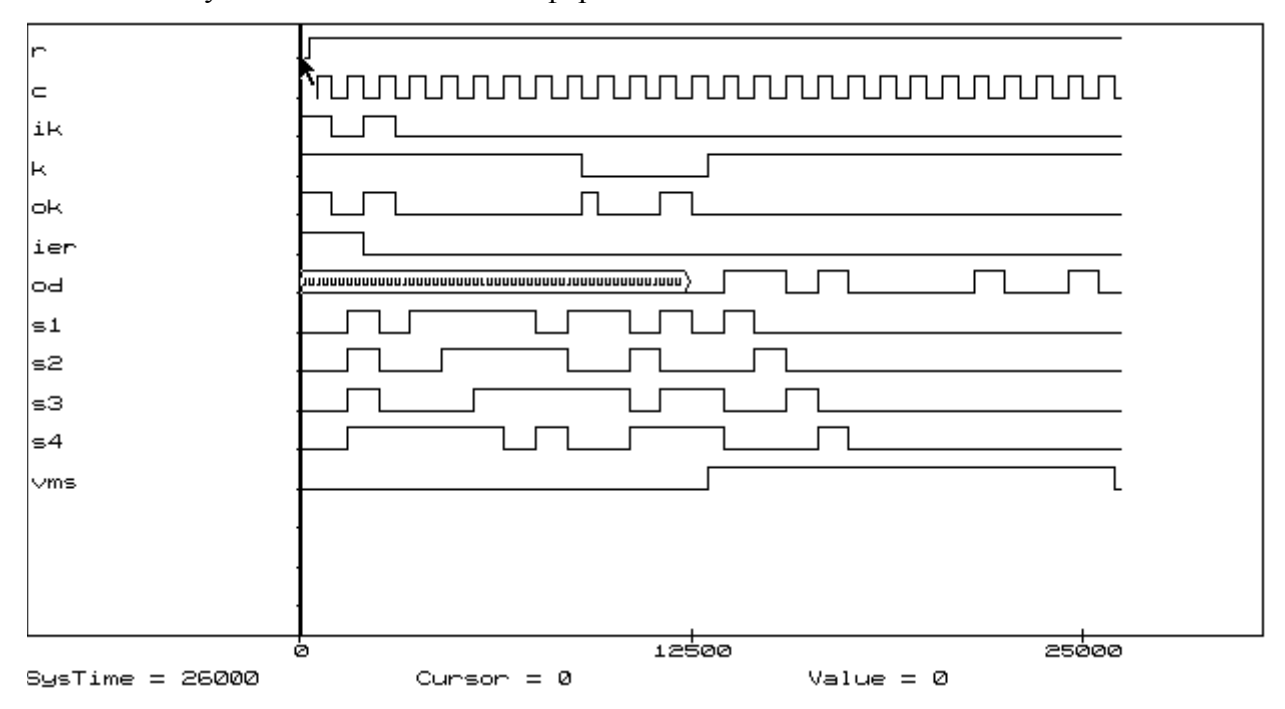

# **Обозначение сигналов**

- r (reset) сигнал сброса;
- c (clock) синхросигналы;
- ik вход кодера;
- k управление ключом;
- ok выход кодера;
- ier (input error) вход имитации ошибок;
- od выход декодера;
- s1 s4 разряды синдрома;
- vms сигнал разрешения модификации синдрома.

# Лабораторная работа № 5

# <span id="page-28-0"></span>ПРОЕКТИРОВАНИЕ КОДЕРА И ДЕКОДЕРА КОДА БЧХ С ИСПРАВЛЕНИЕМ ДВУКРАТНЫХ ОШИБОК НА БАЗЕ ACTIVE-HDL

Задание: на базе средств Active-HDL разработать модель кодера и декодера для кодов БЧХ с исправлением двукратных ошибок, и выполнить их моделирование.

# Варианты задания:

1. N mod 4 = 
$$
\begin{cases} 0-\text{Bapuarr A}, M_1(X), M_2(X); \\ 1-\text{Bapuarr B}, M_1'(X), M_2(X); \\ 2-\text{Bapuarr C}, M_1(X), M_2'(X); \\ 3-\text{Bapuarr D}, M_1'(X), M_2'(X). \end{cases}
$$

- Минимальные образующие полиномы  $M_1(X)=X^4+X+1$ ,  $M_2(X)=X^4+X^3+X^2+$  $+X+1$
- Полиномы  $M_1'(X), M_2'(X)$  минимальные полиномы, двойственные полиномам  $M_1(X)$  и  $M_2(X)$ .

2. Полином ошибки Е(X):

$$
E(X)=X^{14}+X^{(N \bmod 15)}
$$

для всех N, для которых N mod 15 не равно 14. В случае N mod  $15 = 14$  E(X) =  $X^{14}$ . где N - номер по журналу.

# Порядок выполнения работы

- 1. В соответствии с вариантом определить образующий полином (15, 7)- кода БЧХ, исправляющего двукратные ошибки.
- 2. Построить образующую матрицу систематического (15, 7)-кода БЧХ.
- 3. Синтезировать кодер и декодер.
- 4. Разработать функциональные и принципиальные схемы кодера и декодера.
- 5. Составить и отладить программную модель.
- 6. Выполнить моделирование на ЭВМ схемы, имитирующей кодер, двоичный канал, декодер. В двоичном канале предусмотреть возможность имитации ошибок в кодовой комбинации с заданным по варианту полиномом ошибки  $E(X)$ . Исследовать корректирующую способность декодера.

# Содержание отчета

- 1. Титульный лист.
- $\bullet$  2. Залание.
- 3. Исхолные ланные.
- 4. Определение образующего полинома.
- 5. Образующая матрица кода БЧХ.
- 6. Функциональная схема кодера и декодера.
- 7. Принципиальные схемы кодера и декодера (15, 7)- кода БЧХ с возможностью имитации ошибок (демонстрируются на ЭВМ).

• 8. Временные диаграммы моделирования кодера и декодера (15, 7)- кода БЧХ в Редакторе Временных Диаграмм (демонстрируются на ЭВМ).

#### Контрольные вопросы

- 1. Чем отличается построение кодов БЧХ от построения циклических кодов с  $d=3$ ?
- 2. Как определяется образующий полином кода БЧХ?
- 3. Как строится образующая матрица кода БЧХ?
- 4. Что такое "полином ошибки"?
- 5. Какие разновидности декодеров Меггитта известны для кодов БЧХ?
- 6. Как построить код БЧХ для n=15, исправляющий 3, 4, 5, 6, 7 ошибок?
- 7. Каким образом производится кодирование кодов БЧХ?
- 8. Как определяется степень образующего полинома кода БЧХ?

# Контрольный пример (N=35)

Задание: на базе средств Active-HDL разработать модель кодера и декодера для колов БЧХ с исправлением двукратных ошибок, и выполнить их моделирование...

# Исходные данные

 $N=35$ N mod $4 = 35 \text{ mod } 4 = 3$ Вариант С. Минимальные образующие полиномы  $M_1(X)=X^4+X+1$ ,  $M_2(X)=X^4+X^3+X^2+$  $+X+1$ Полином ошибки  $E(X)=X^{14}+X^5$ . Систематический код.

# Построение кода

- Определение образующего полинома (15, 7) кода БЧХ. М(X) =  $HOK(M_1(X))$ ,  $M_2(X) =$  $=(X^4+X^3+1)(X^4+X^3+X^2+X+1)=X^8+X^7+X^6+X^5+X^4+X^7+X^6+X^5+X^4+X^3+X^4$  $+\hat{X}^{3} + \hat{X}^{2} + \hat{X} + 1 = X^{8} + X^{4} + X^{2} + \hat{X} + 1$
- Образующая матрица (15, 7) кода БЧХ.

100 000 0 100 010 11 010 000 0 110 011 10 001 000 0 011 001 11  $P = 000100010111000$ 000 010 0 010 111 00 000 001 0 001 011 10 000 000 1 000 101 11

• Проверочная подматрица: строится систематический код, поэтому необходимо найти остатки от деления информационной строки дополненной р нулями, на образующий полином.

# Остаток для первой строки

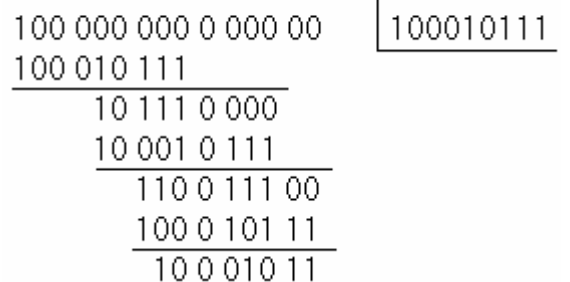

and the contract of the contract of

- Остаток для второй строки 110 011 10
- Остаток для третьей строки- 011 001 11
- Проверочная матрица (15, 7) кода БЧХ.

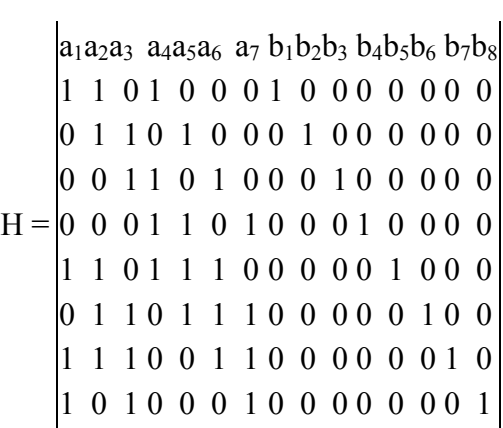

- Синдром полинома ошибки  $E(X) = X^{14} + X^5$
- $S(X^{14} + X^5) = S(X^{14}) + S(X^5) = (101 010 11)$

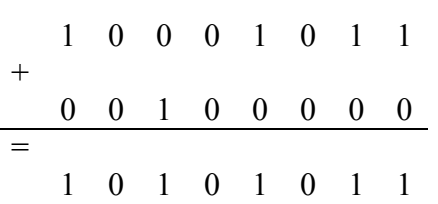

# **Принципиальная схема кодера и декодера**

- **1) [В формате PDF](#page-57-0)**
- **2) Кодер, имитация ошибок и декодер**

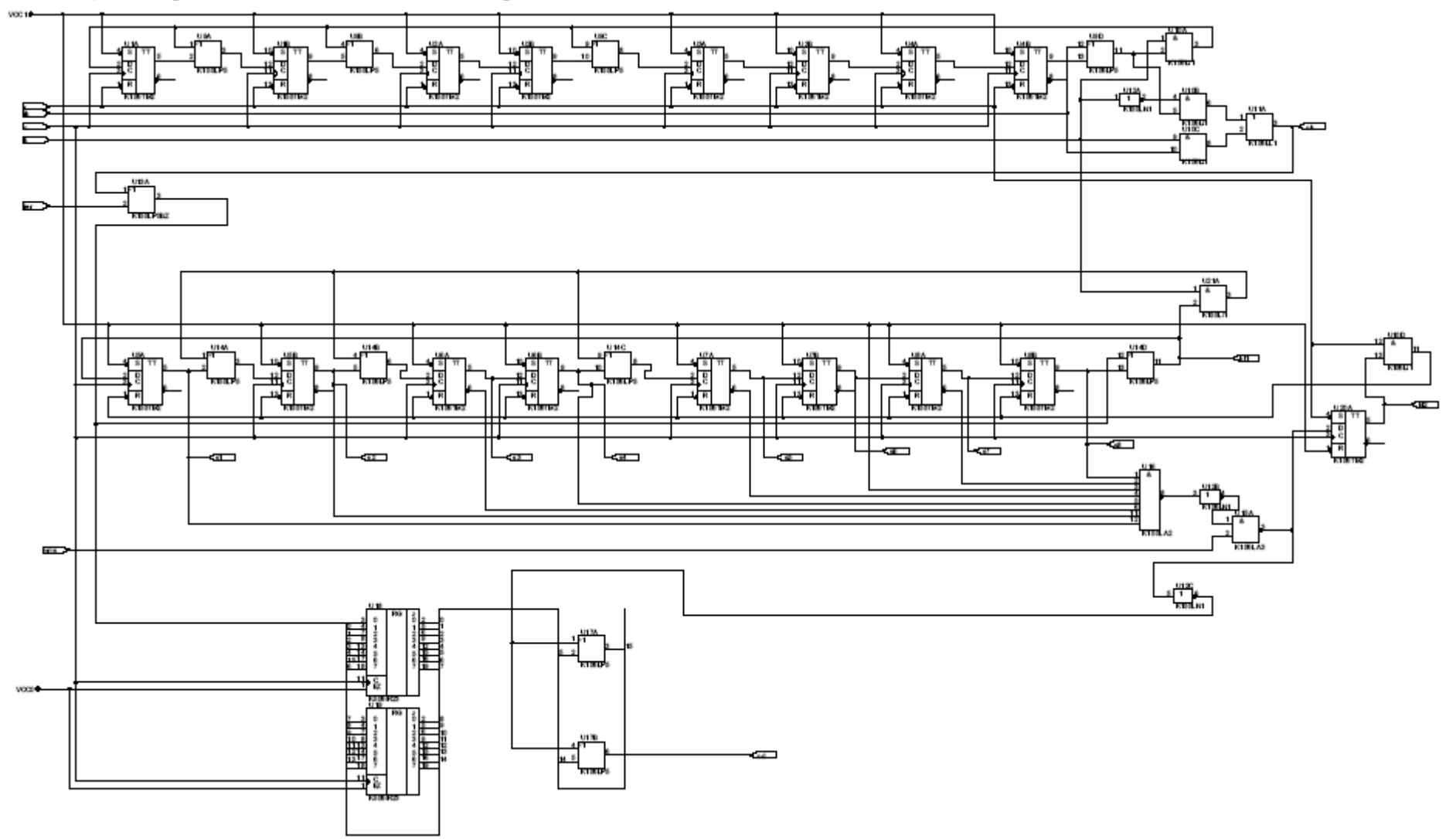

#### **Моделирование кодера и декодера**

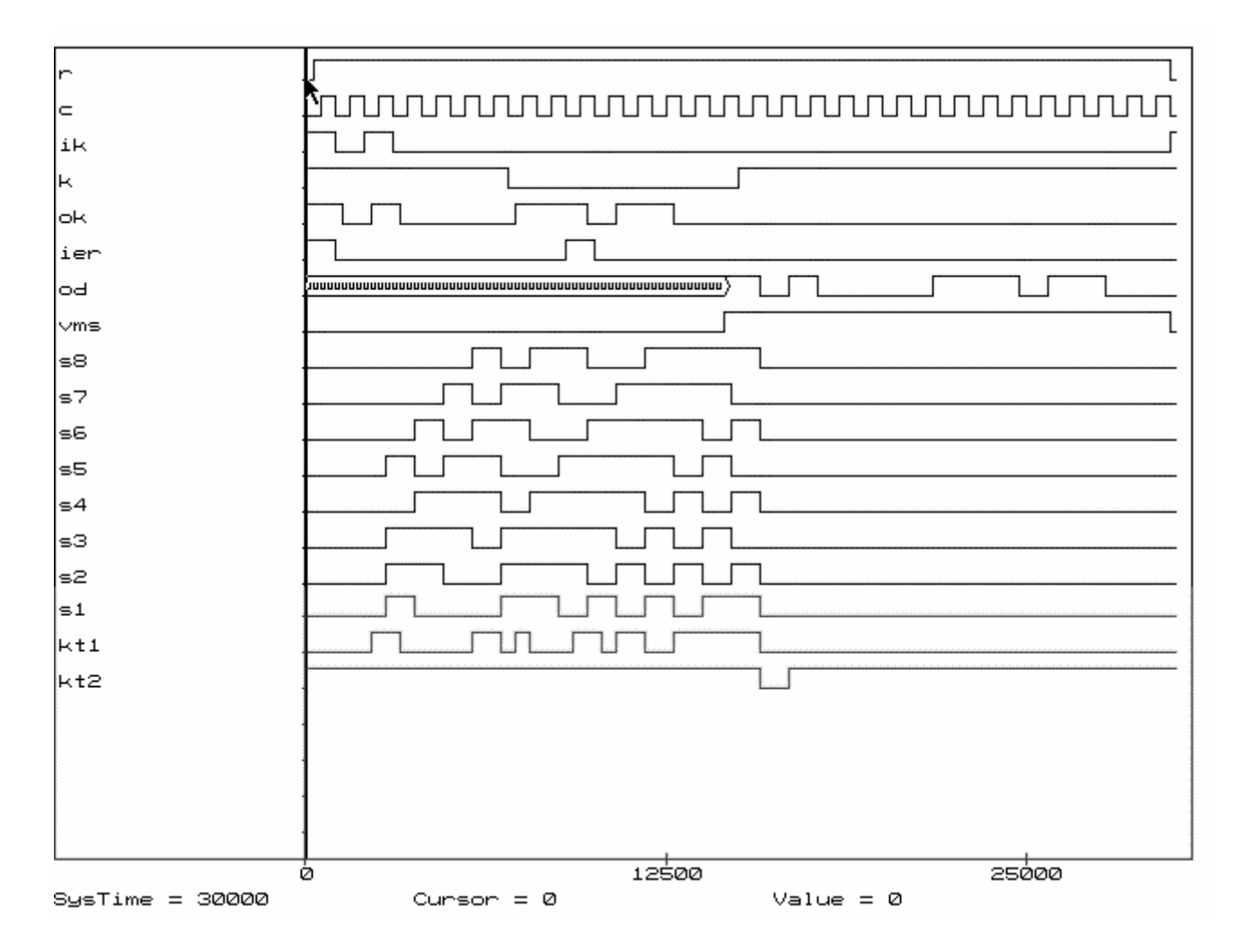

# **Обозначение сигналов**

- r (reset) сигнал сброса;
- c (clock) синхросигналы;
- ik вход кодера;
- k управление ключом;
- ok выход кодера;
- ier (input error) вход имитации ошибок;
- od выход декодера;
- vms сигнал разрешения модификации синдрома;
- s1 s8 разряды синдрома;
- kt1 контрольная точка 1;
- kt2 контрольная точка 2 (сброс генератора синдрома после исправления ошибок).

# **Лабораторная работа № 6**

# <span id="page-33-0"></span>ПРОЕКТИРОВАНИЕ КОДЕРА И ДЕКОДЕРА КОДА ФАЙРА, ИСПРАВЛЯЮЩЕГО ПАКЕТ ОШИБОК, НА БАЗЕ ACTIVE-HDL

**Задание:** на базе средств Active-HDL разработать модель кодера и декодера для кода Файра, исправляющего пакет ошибок, и выполнить их моделирование.

# **Варианты задания:**

• 1. Образующий полином:

 $g_1(X)=(X^7+1)(X^4+X^3+1)$ , N - четное,

 $g_2(X)=(X^7+1)(X^4+X+1)$ , N - нечетное.

• 2. Построить укороченный код Файра (105 - i, 94 - i), i=83-[N/2], исправляющий одиночные пакеты ошибок с длиной пакета t=4 (в данном случае квадратные скобки означают округление до ближайшего большего целого). N - номер по журналу.

# **Порядок выполнения работы**

- 1. В соответствии с вариантом определить образующий полином для укороченного кода Файра, исправляющего одиночный пакет ошибок.
- 2. Разработать функциональные и принципиальные схемы кодера и декодера.
- 3. Составить и отладить программную модель.
- 4. Выполнить моделирование на ЭВМ схемы, имитирующей кодер, двоичный канал, декодер. В двоичном канале предусмотреть возможность имитации пакета ошибок в кодовой комбинации. Исследовать корректирующую способность декодера.

# **Содержание отчета**

- 1. Титульный лист.
- 2. Задание.
- 3. Исходные данные.
- 4. Определение образующего полинома, параметров укороченного кода Файра (n, k).
- 5. Определение остатка от деления полинома  $X^{(n-k+i)}$  на образующий полином (с помощью моделирования на ЭВМ схемы кодера).
- 6. Функциональная схема кодера и декодера.
- 7. Принципиальные схемы кодера и декодера кода Файра с возможностью имитации пакета ошибок (демонстрируются на ЭВМ).
- 8. Временные диаграммы моделирования кодера и декодера кода Файра в Редакторе Временных Диаграмм (демонстрируются на ЭВМ).

# **Контрольные вопросы**

- 1. Что такое "пакет ошибок"?
- 2. Что называется циклическим пакетом ошибок?
- 3. Сколько проверочных символов должен содержать линейный блоковый код, исправляющий все пакеты ошибок длины t?
- 4. Что называется кодом Файра?
- 5. Как определяется образующий полином для построения кода Файра?
- 6. Сколько проверочных символов содержит код Файра, исправляющий все пакеты ошибок длины t?
- 7. Каким образом производится кодирование кодов Файра?
- 8. Нарисуйте схему обнаружения и коррекции пакетных ошибок длины t с помошью кода Файра?
- 9. Как образуются укороченные коды Файра?
- 10. В чем заключается особенность построения декодирующего устройства для укороченного кода Файра?

# Контрольный пример (N=35)

Задание: на базе средств Active-HDL разработать модель кодера и декодера для кода Файра, исправляющего пакет ошибок, и выполнить их моделирование.

# Исходные данные

 $N=35$ 

Порождающий полином  $g_1(X)=(X^7+1)(X^4+X^3+1)$ , параметр укорачивания  $i = 83 - N/2 = 83 - 18 = 65$ .

# Определение порождающего полинома, параметров укороченного кода Файра (n, k).

Укороченный код Файра (105-65,94-65), т.е. (40,29) код. Порождающий полином  $g_1(X)=X^{11}+X^{10}+X^7+X^4+X^{3}+1$ , длина исправляемого пакета ошибок t=4.

# Определение остатка от деления полинома  $X^{(n-k+i)}$  на образующий полином.

Поскольку код (40,29) укороченный, для декодера необходимо найти остаток от деления  $X^{n-k+i}$  на образующий полином. В данном случае n-k=105-94=11, i=65. Остаток от деления  $X^{11+65}$  на образующий полином определяем путем моделирования на ЭВМ кодера, подавая на его вход одну единицу и 65 нулей. Получили 01101000110, или в полиномиальной форме

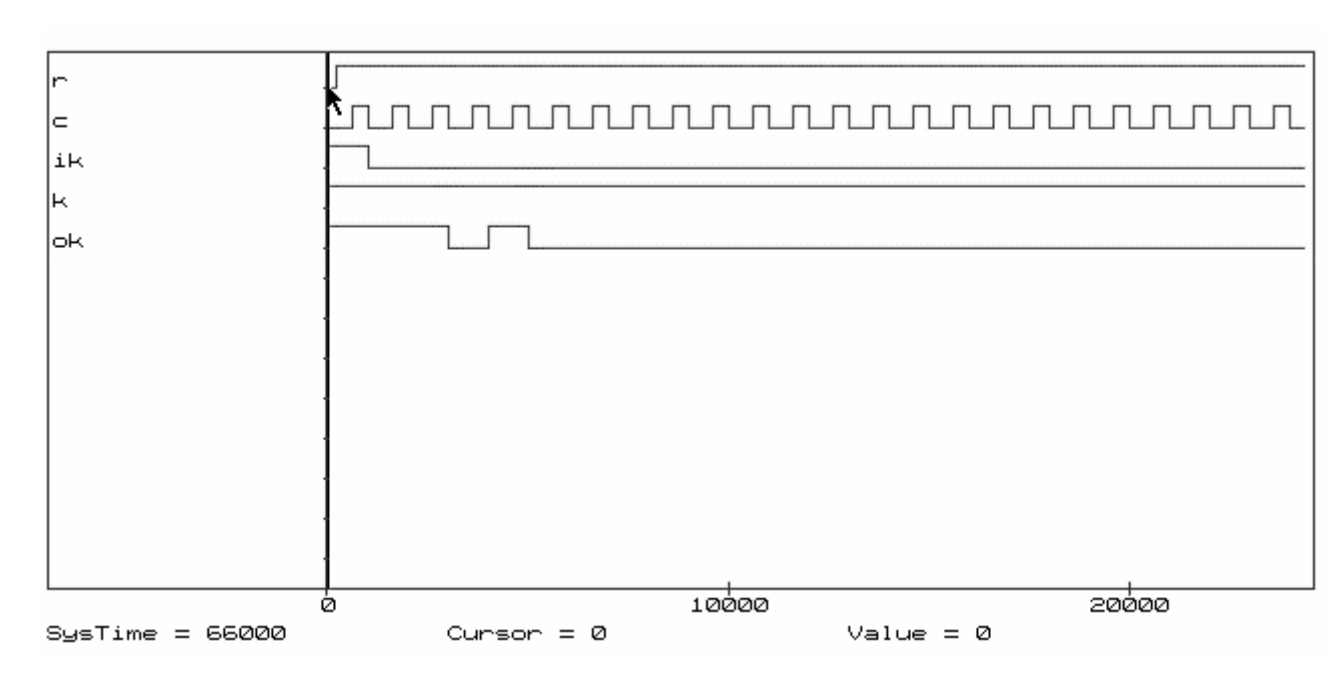

 $R(X^{11+65}) = X^9 + X^8 + X^6 + X^2 + X$ 

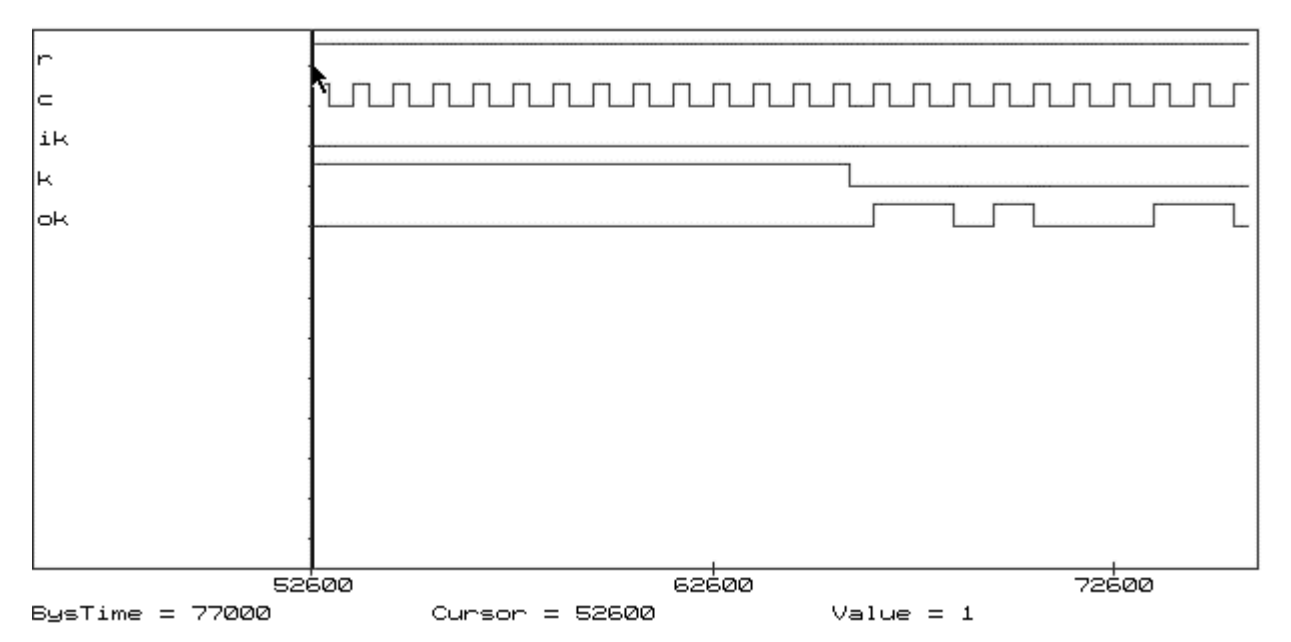

Проверить полученный результат (и вместе с тем кодер) можно с помощью программ деления полиномов POLY или DIV\_POLY.

# **Принципиальная схема кодера и декодера [В формате PDF](#page-58-0)**

#### **Моделирование кодера и декодера**

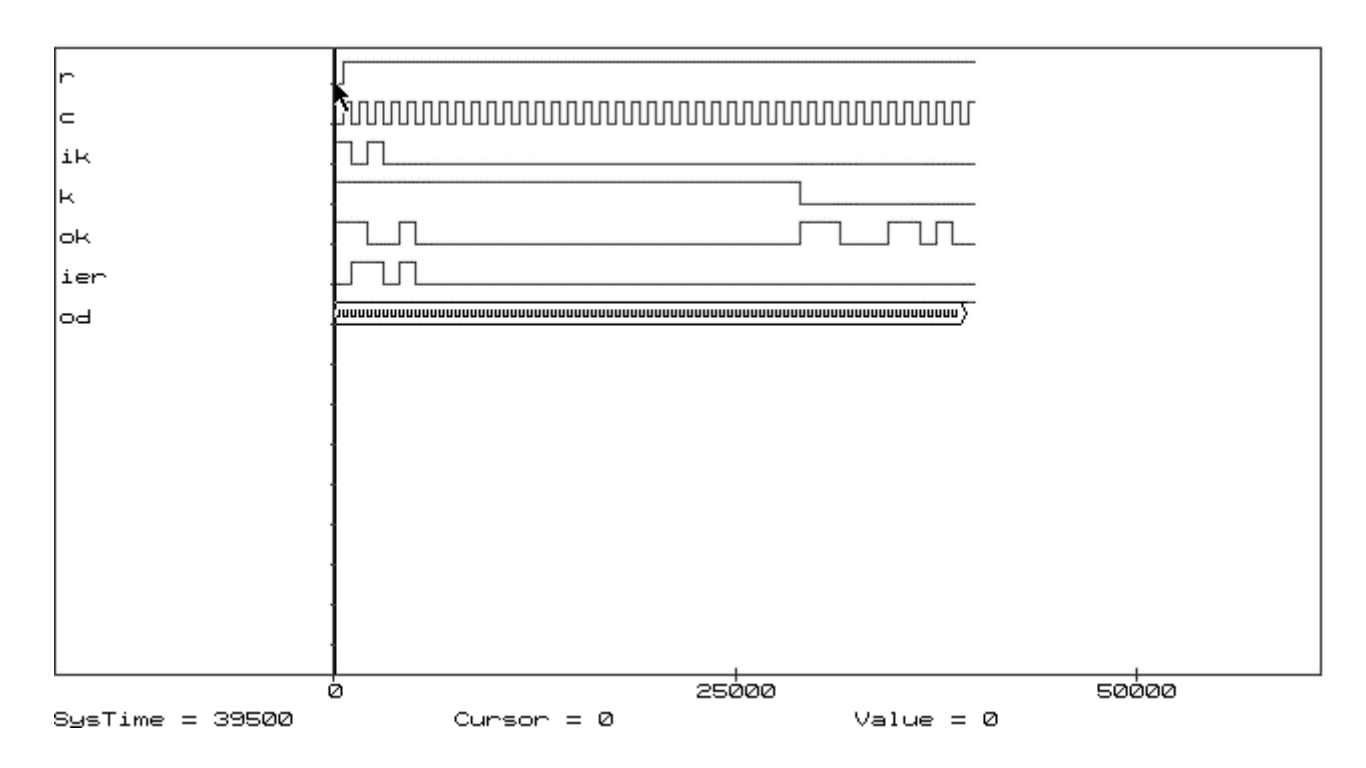

# **2-я страница**

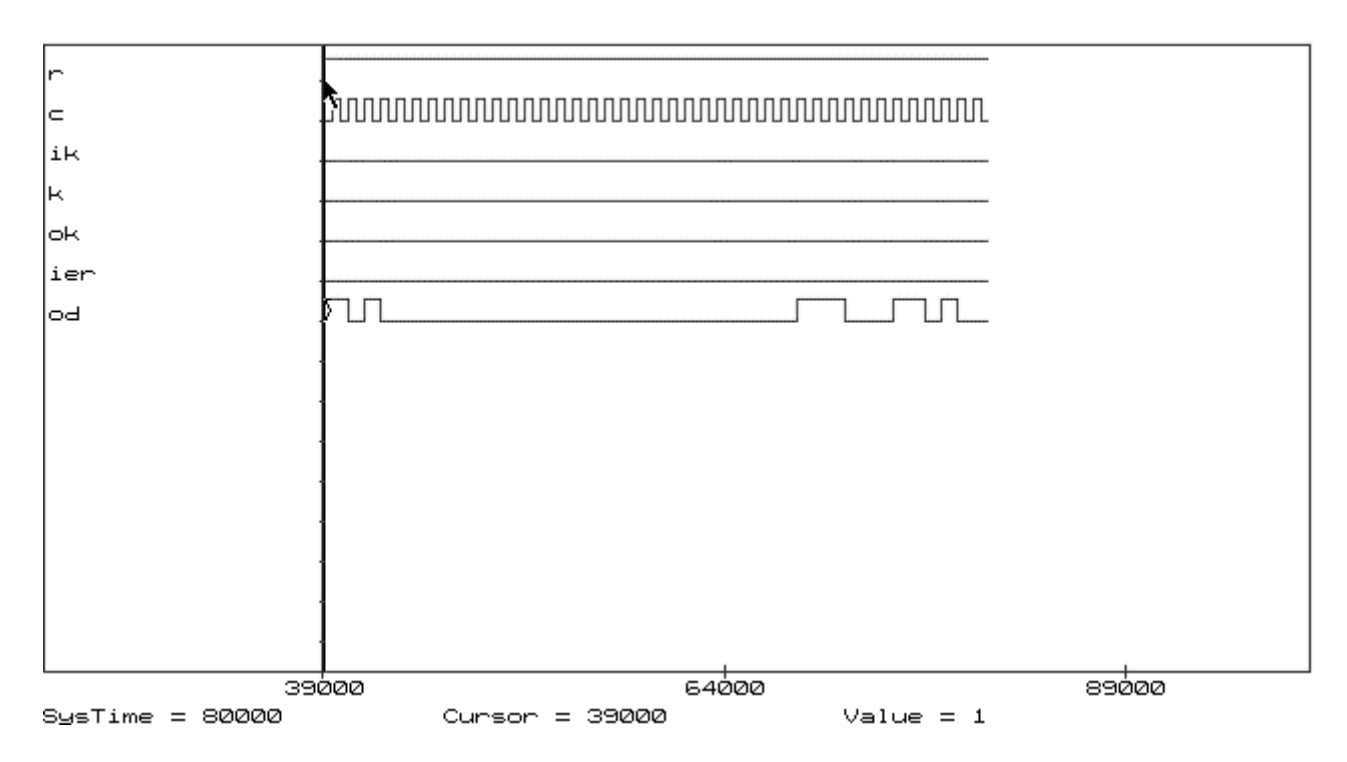

# **Обозначение сигналов**

- r (reset) сигнал сброса;
- c (clock) синхросигналы;
- ik вход кодера (информационная последовательность двоичных символов 101 и 26 нулей);
- k управление ключом;
- ok выход кодера;
- ier (input error) вход имитации ошибок (пакет ошибок длиной 4 1101);
- od выход декодера;

# **Подробнее**

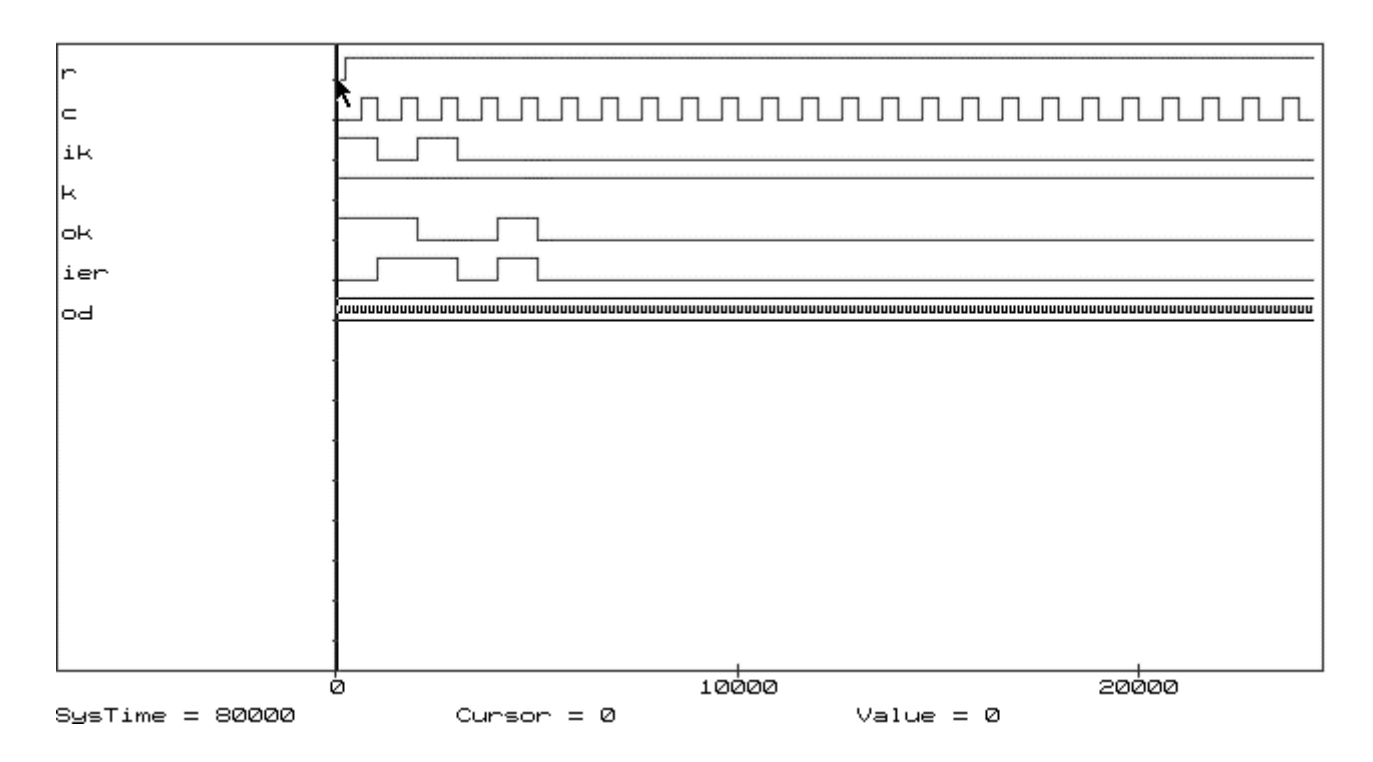

# **2-я страница (исправленные информационные символы)**

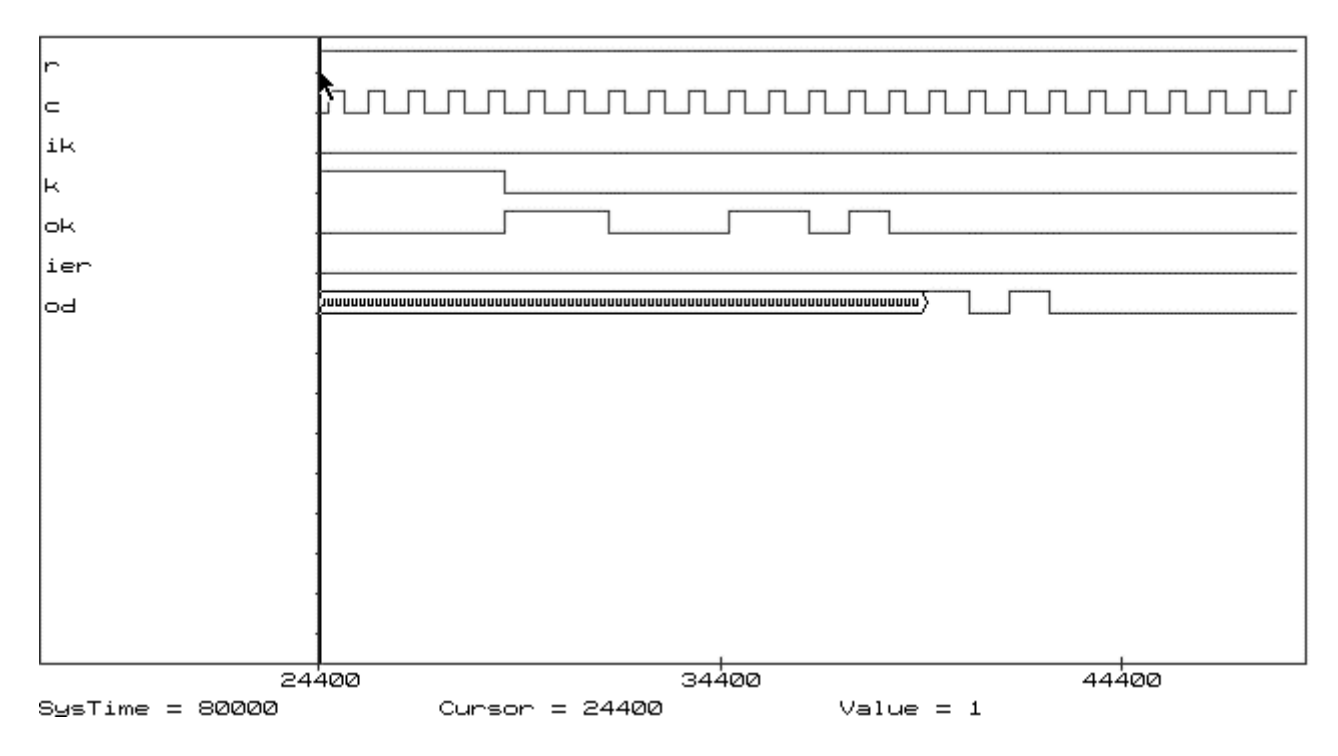

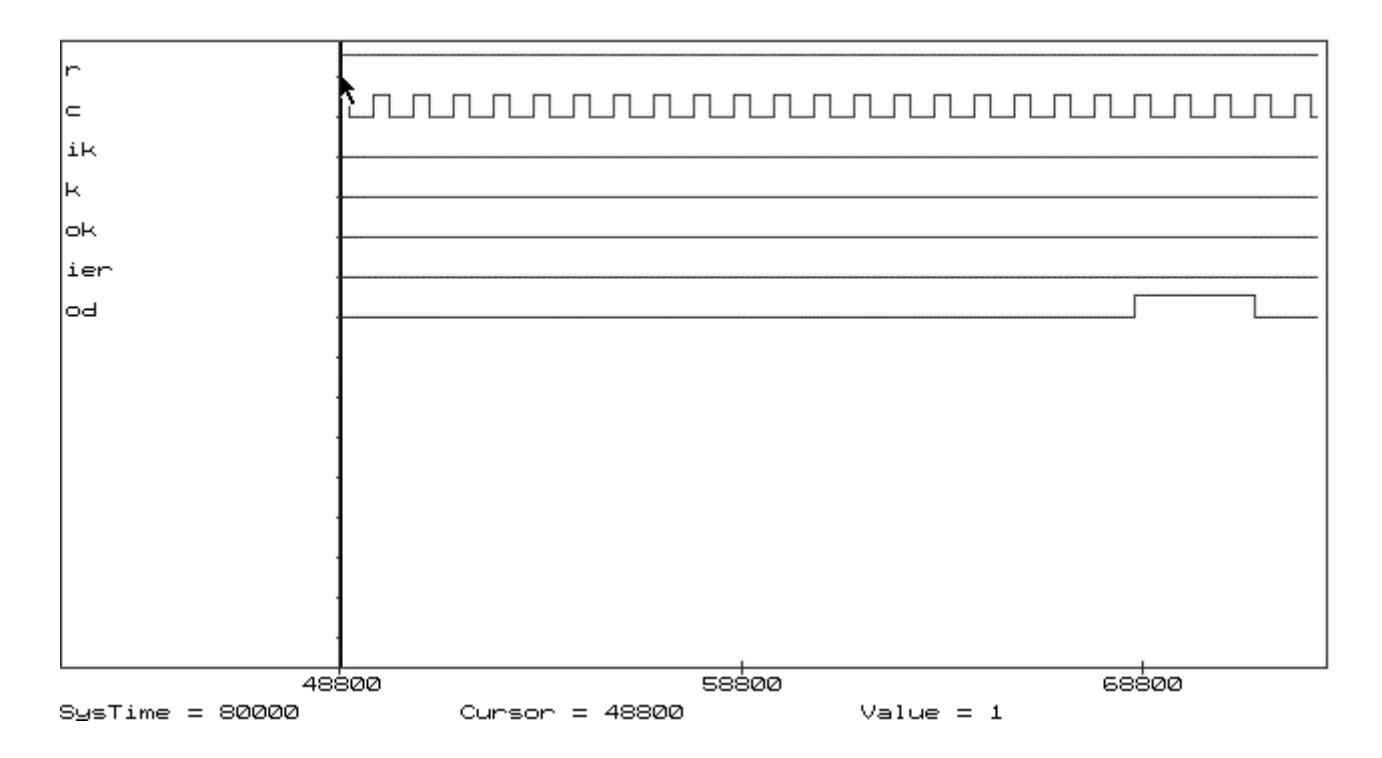

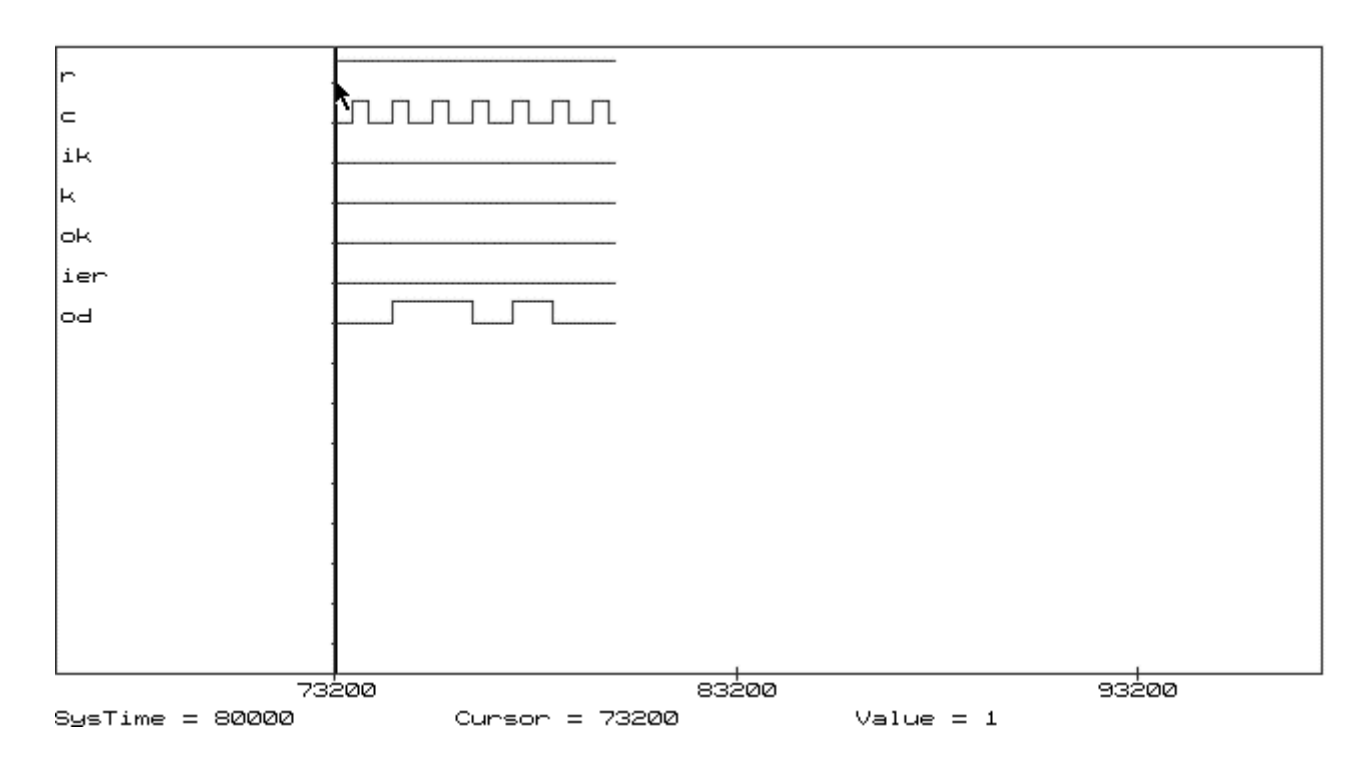

# **Лабораторная работа № 7**

# <span id="page-39-0"></span>ПРОЕКТИРОВАНИЕ КОДЕРА И ДЕКОДЕРА ЦИКЛИЧЕСКОГО КОДА, ИСПРАВЛЯЮЩЕГО ПАКЕТ ОШИБОК, ПОСТРОЕННОГО С ПОМОЩЬЮ МЕТОДА ПЕРЕМЕЖЕНИЯ, НА БАЗЕ ACTIVE-HDL

**Задание:** на базе средств Active-HDL разработать модель кодера и декодера для циклического кода, исправляющего пакет ошибок, построенного с помощью метода перемежения, и выполнить их моделирование.

# **Варианты задания:**

• 1. Образующий полином (31, 25)-кода

$$
X^6 + X^5 + X^4 + 1
$$
,  $\text{ecnu } 2^*25 > N > 14$ .

Построить укороченный код (2\*31 - N, 2\*25 - N), исправляющий одиночные пакеты ошибок с длиной пакета t=4.

• 2. Образующий полином (15, 9)-кода

$$
X^6 + X^5 + X^4 + X^3 + 1, \text{ eclm } 5 < N < 15.
$$

Построить укороченный код (2\*15 - N, 2\*9 - N), исправляющий одиночные пакеты ошибок с длиной пакета t=4.

• 3. Образующий полином (7, 3) -кода

$$
X^4 + X^3 + X^2 + 1, \text{ eclm } N < 6.
$$

Построить укороченный код (3\*7 - N, 3\*3 - N), исправляющий одиночные пакеты ошибок с длиной пакета t=6. N - номер варианта.

# **Порядок выполнения работы**

- 1. В соответствии с вариантом определить образующий полином для циклического кода, исправляющего пакет ошибок, построенного с помощью метода перемежения.
- 2. Разработать функциональные и принципиальные схемы кодера и декодера.
- 3. Составить и отладить программную модель.
- 4. Выполнить моделирование на ЭВМ схемы, имитирующей кодер, двоичный канал, декодер. В двоичном канале предусмотреть возможность имитации пакета ошибок в кодовой комбинации. Исследовать корректирующую способность декодера.

# **Содержание отчета**

- 1. Титульный лист.
- 2. Задание.
- 3. Исходные данные.
- 4. Определение образующего полинома, параметров циклического кода, исправляющего пакет ошибок, построенного с помощью метода перемежения.
- 5. Определение остатка от деления полинома X**(n-k+i)** на образующий полином (с помощью моделирования на ЭВМ схемы кодера).
- 6. Функциональная схема кодера и декодера.
- 7. Принципиальные схемы кодера и декодера с возможностью имитации пакета ошибок (демонстрируются на ЭВМ).

8. Временные диаграммы моделирования кодера и декодера в Редакторе Временных Диаграмм (демонстрируются на ЭВМ).

# Контрольные вопросы

- 1. В чем заключается сущность метода перемежения кодов?  $\bullet$
- 2. Как определить порождающий полином циклического кода, получающегося перемежением і копий другого циклического кода?
- 3. Нарисуйте схему обнаружения и коррекции пакетных ошибок длины 4 с помощью циклического (14, 6)-кода, построенного перемежением (7, 3)-кода с порождающим полиномом  $X^4 + X^3 + X^2 + 1$
- 4. Как образуются укороченные циклические коды?
- 5. В чем заключается особенность построения декодирующего устройства для укороченного циклического кода?

# Контрольный пример (N=35)

Задание: на базе средств Active-HDL разработать модель кодера и декодера для циклического кода, исправляющего пакет ошибок, построенного с помощью метода перемежения, и выполнить их моделирование.

# Исходные данные

 $N = 35$ 

Образующий полином (31.25) – кода  $X^6 + X^5 + X^4 + 1$ . Построить укороченный код (2\*31-N,2\*25-N), т.е. код (62-35,50-35) или (27,15) - код.

# Определение образующего полинома, параметров укороченного циклического кода, исправляющего пакет ошибок, построенного с помощью метода перемежения

Образующий полином (62, 50) - кода:  $X^{2*6} + X^{2*5} + X^{2*4} + 1 = X^{12} + X^{10} + X^8 + 1$ ллина исправляемого пакета ошибок t=4.

# Определение остатка от деления полинома  $X^{(n-k+i)}$  на образующий полином.

Поскольку код (27, 15) укороченный, для декодера необходимо найти остаток от деления  $X^{n-k+i}$  на образующий полином. В данном случае n-k=27-15=12, i=35. Остаток от деления  $X^{12+35}$  на образующий полином определяем путем моделирования на ЭВМ кодера, подавая на его вход одну единицу и 35 нулей. Получаем 001000100010, или в полиномиальной форме

 $R(X^{12+35}) = X^9 + X^5 + X$ .

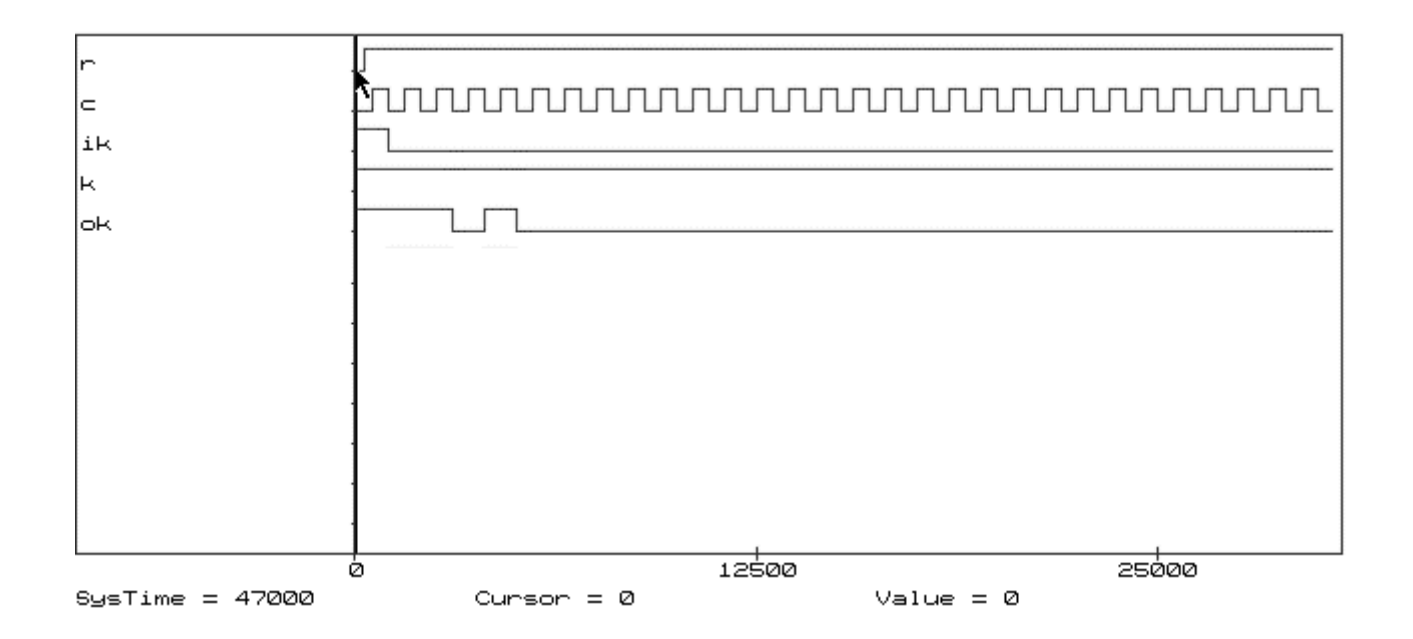

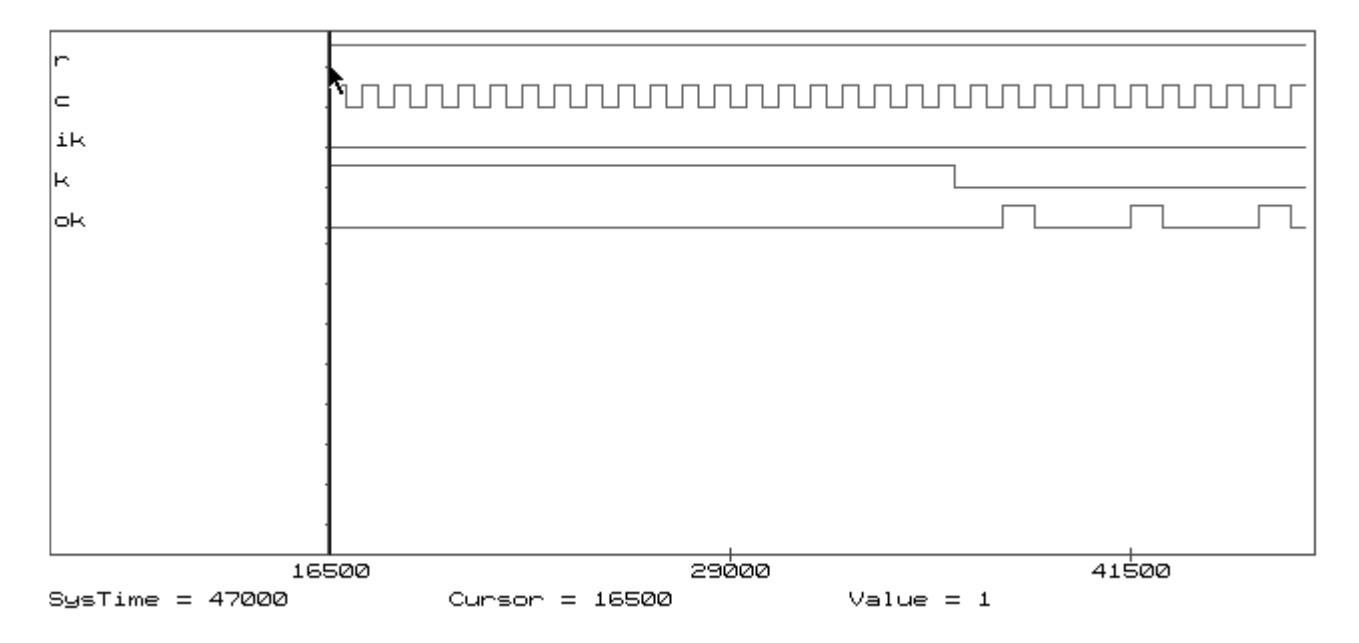

Проверить полученный результат (и вместе с тем кодер) можно с помощью программ деления полиномов POLY или DIV\_POLY.

**Принципиальная схема кодера и декодера [В формате PDF](#page-59-0)** 

# **1-я страница**

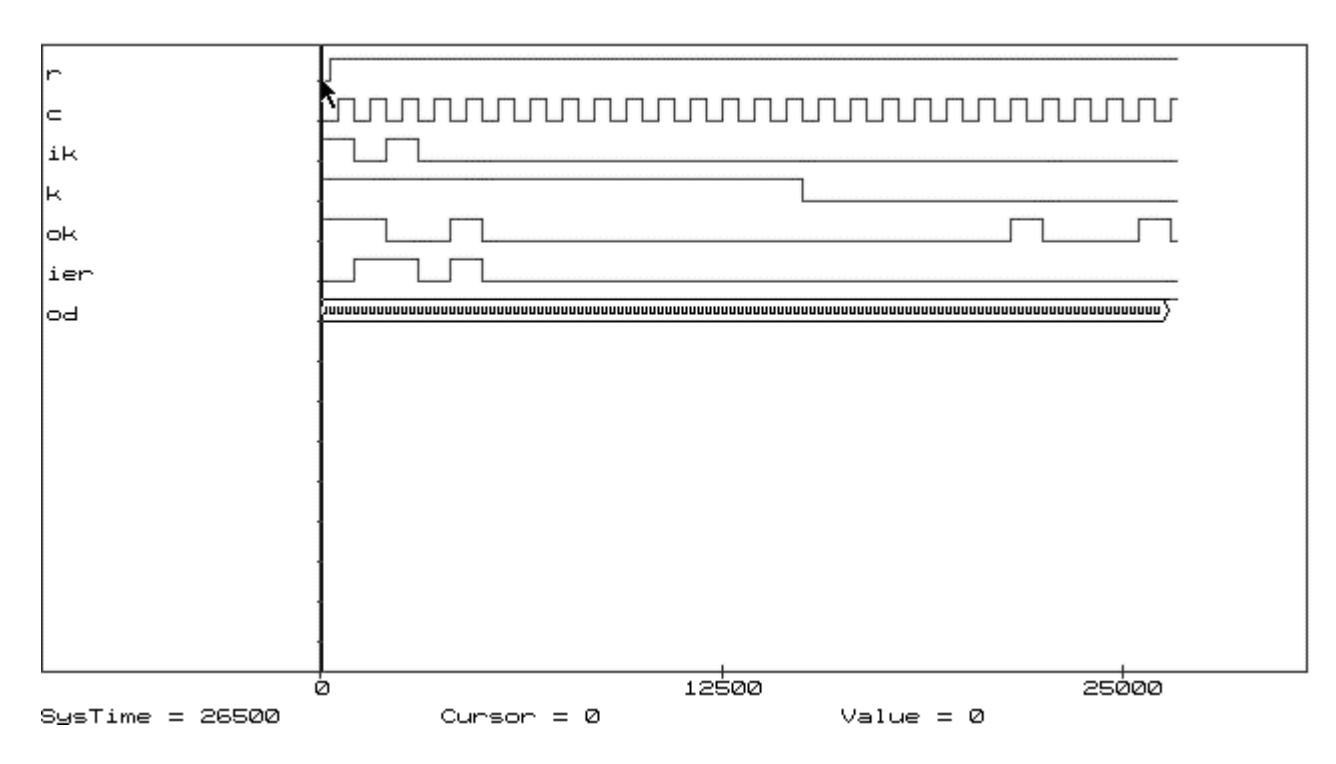

# **2-я страница**

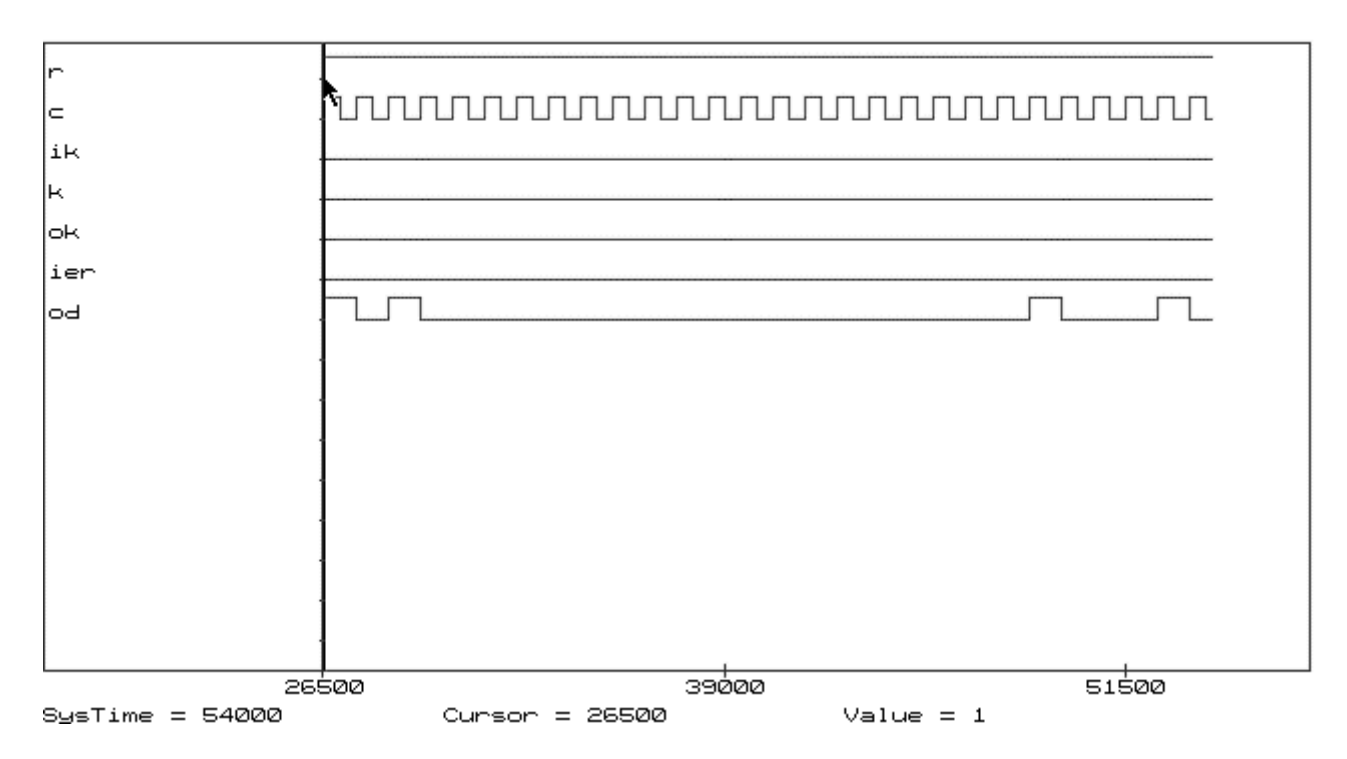

# **Обозначение сигналов**

- r (reset) сигнал сброса;
- c (clock) синхросигналы;
- ik вход кодера (информационная последовательность двоичных символов 101 и 12 нулей);
- k управление ключом;
- ok выход кодера;
- ier (input error) вход имитации ошибок (пакет ошибок длиной 4 1101);
- od выход декодера.

# **Лабораторная работа № 8**

# <span id="page-43-0"></span>ПРОЕКТИРОВАНИЕ КОДЕРА И ДЕКОДЕРА КОДА ИВАДАРИ, ИСПРАВЛЯЮЩЕГО ПАКЕТЫ ОШИБОК, НА БАЗЕ ACTIVE-HDL

**Задание:** на базе средств Active-HDL разработать модель кодера и декодера для кода Ивадари, исправляющего пакеты ошибок, и выполнить их моделирование.

# **Варианты задания:**

(22, 11)-код Ивадари ( $\lambda = 3$ , n<sub>0</sub>=2), исправляющий пакет ошибок длины 6.

Полином ошибки:

$$
E(x) = x^5 + N,
$$

где N - номер варианта в двоичной системе счисления, представленный в полиномиальной форме.

# **Порядок выполнения работы**

- 1. Определить порождающую матрицу (22, 11)-кода Ивадари ( $\lambda = 3$ , n<sub>0</sub>=2), исправляющего пакет ошибок длины 6.
- 2. Определить синдромный полином.
- 3. Разработать функциональные и принципиальные схемы кодера и декодера.
- 4. Составить и отладить программную модель.
- 5. Выполнить моделирование на ЭВМ схемы, имитирующей кодер, двоичный канал, декодер. В двоичном канале предусмотреть возможность имитации пакета ошибок в кодовой комбинации. Исследовать корректирующую способность декодера.

# **Содержание отчета**

- 1. Титульный лист.
- 2. Задание.
- 3. Исходные данные.
- 4. Определение параметров кода Ивадари.
- 5. Порождающая матрица кода Ивадари.
- 6. Синдромный полином.
- 7. Функциональная схема кодера и декодера.
- 8. Принципиальные схемы кодера и декодера с возможностью имитации пакета ошибок (демонстрируются на ЭВМ).
- 9. Временные диаграммы моделирования кодера и декодера в Редакторе Временных Диаграмм (демонстрируются на ЭВМ).

# **Контрольные вопросы**

- 1. В чем состоит отличие между сверточными и блоковыми кодами?
- 2. Что называется длиной кодового ограничения?
- 3. Что называется информационной длиной слова k, кодовой длиной блока n?
- 4. На какой длине кодового слова сохраняется влияние одного кадра информационных символов?
- 5. Что такое систематический древовидный код?
- 6. Какой древовидный код называется сверточным?
- 7. Что такое порождающая матрица из полиномов?
- 8. Как строится проверочная матрица кода Вайнера-Эша?
- 9. В чем состоит основное отличие между сверточными и блоковыми кодами, исправляющими пакет ошибок?
- 10. Какой кол называется колом Ивалари?  $\bullet$
- 11. Как определяются порождающая и проверочная матрицы кода Ивадари?  $\bullet$
- 12. Чему равна длина пакета ошибок, который способен исправлять декодер для кода Ивадари?
- 13. Что такое синдромный полином?

# Контрольный пример (N=35)

Задание: на базе средств Active-HDL разработать модель кодера и декодера для кода Ивадари, исправляющего пакеты ошибок, и выполнить их моделирование.

# Исходные данные

 $N = 35$ 

Конструктивный параметр кода Ивадари  $\lambda$ =3, кадр кодового слова n<sub>0</sub>=2.

# Определение параметров кода Ивадари

Сверточные коды принадлежат к классу древовидных. В отличие от блоковых кодов, кодовое слово древовидного кода n<sub>0</sub> (кадр кодового слова) формируется в зависимости не только от самого информационного блока k<sub>0</sub> (информационного кадра), но также от m уже переданных информационных кадров. Величина k=(m+1)k<sub>0</sub> называется информационной длиной слова. Кодовая длина блока  $n=(m+1)n_0$  – это длина кодового слова, на которой сохраняется влияние одного кадра информационных символов.

Пусть  $\lambda$  и n<sub>0</sub> - любые положительные числа. По определению кодом Ивадари называется исправляющий пакеты ошибок двоичный систематический сверточный код со следующей порождающей  $((n_0 - 1) \times n_0)$ -матрицей из полиномов:

$$
\mathbf{G}(x) = \begin{bmatrix} 1 & & & & g_1(x) \\ & 1 & & & g_2(x) \\ & & \ddots & & \vdots \\ & & & 1 & g_{(n_0-1)}(x) \end{bmatrix}
$$

где для матричных элементов g<sub>in0</sub>(x) использовалось сокращенное обозначение g<sub>i</sub>(x) и

$$
g_i(x) = x^{(\lambda+1)(2n_0-i)+i-3} + x^{(\lambda+1)(n_0-i)-1}
$$
, i = 1, ..., n<sub>0</sub> - 1.

Наибольшую степень, равную

 $(\lambda + 1)(2n_0 - 1) - 2$ 

Таким образом,  $g_1(x)$ . коды Ивадари являются имеет полином сверточными  $((m + 1)n_0 (m + 1)(n_0 - 1))$  - кодами, исправляющими пакеты ошибок длины не более  $\lambda n_0$ , с числом кадров m= $(\lambda + 1)(2n_0 - 1) - 2$ .

B данном случае m =  $(\lambda+1)(2n_0-1)-2 = 4(4-1)-2 = 12-2 = 10$ :  $(m+1)n_0 = 11*2 = 22$ :  $(m+1)(n_0-1)=11$ .

# Порождающая матрица кода Ивадари

Итак, требуется построить (22,11) - код Ивадари. Порождающая матрица имеет вид

 $G(x) = [1 g_1(x)],$ 

где

$$
g_1(x) = x^{(\lambda+1)(2n-1)+1-3} + x^{(\lambda+1)(n-1)-1} = x^{4*3+1-3} + x^{4-1} = x^{10} + x^3.
$$

 $G(x) = [1 \ x^{10} + x^3]$ 

Код исправляет пакеты ошибок длины не более  $\lambda n_0 = 6$ .

#### Синдромный полином

Поскольку n<sub>0</sub>-k<sub>0</sub>=1, для кодов Ивадари получаем только один синдромный полином

$$
s(x) = \sum_{i=0}^{n_0-1} g_i(x) e_i(x) + e_{n_0}(x) =
$$
  
=  $e_{n_0}(x) + \sum_{i=0}^{n_0-1} \left[ x^{(\lambda+1)(n_0-i)-1} + x^{(\lambda+1)(2n_0-i)+i-3} \right] e_i(x).$ 

Если обозначить через  $c_2(x)$  полином проверочных символов, через  $c_1(x)$  полином информационных символов, тогда соответствующими полиномами ошибок будут полиномы  $e_1(x)$  и  $e_2(x)$ , а синдромный полином равен

$$
s(x) = e_2(x) + (x^3 + x^{10})e_2(x)
$$

Для пакета ошибок, начинающегося в нулевом кадре,

$$
e_2(x) = e_{20} + e_{21}x + e_{22}x^2,
$$

 $e_1(x) = e_{10} + e_{11}x + e_{12}x^2 + e_{13}x^3$ .

Для определения и анализа синдромного полинома в данном случае необходимо рассмотреть четыре последовательных кадра кода Ивадари.

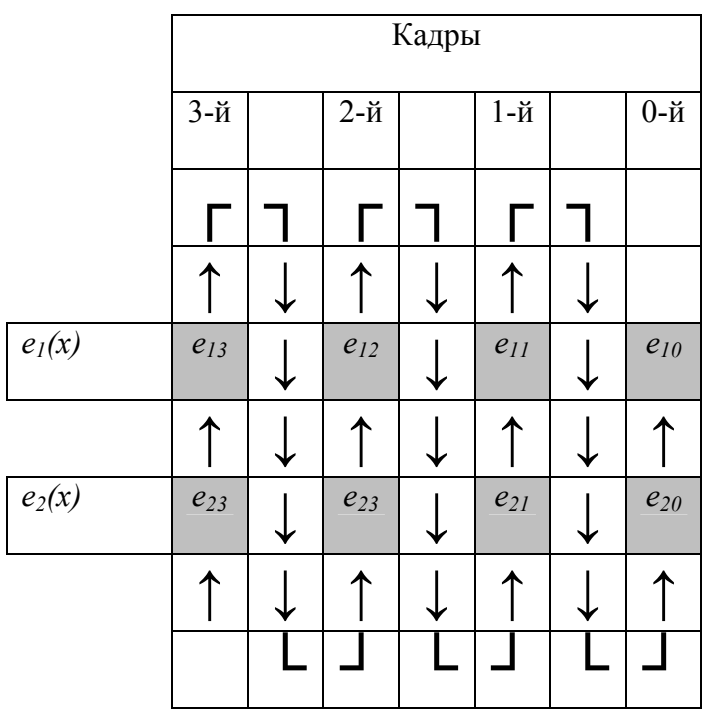

Если пакет начинается в нулевом кадре, т.е.  $e_{10}$  или  $e_{20}$  не равны нулю, то  $e_{23}=0$ .

Если  $e_{10}$  не равен 0, то  $e_{13} = 0$ .

Рассмотрим коэффициенты  $s(x)$  для двух случаев, в которых пакет начинается в  $e_{10}$  и  $e_{20}$ СООТВЕТСТВЕННО

Синдромный полином

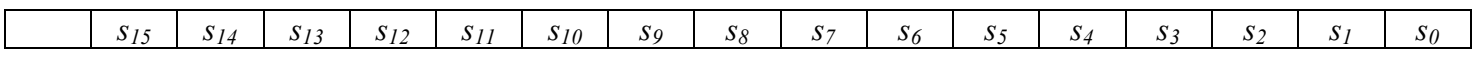

равен:

если пакет начинается в *e<sup>10</sup>*

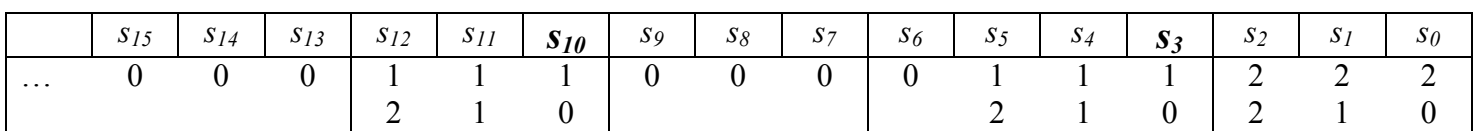

если пакет начинается в *e<sup>20</sup>*

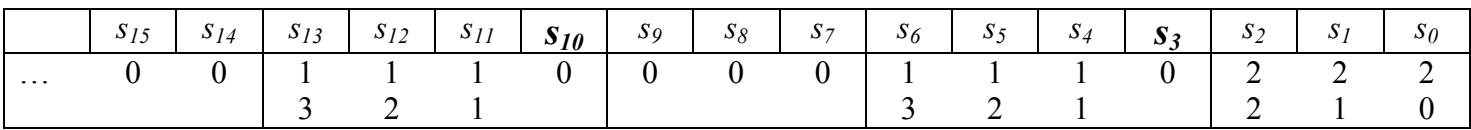

При построении декодера необходимо проверять равенство синдромных разрядов *s3* и *s<sup>10</sup>* единицам. Если *s3* & *s10* = 1, то необходимо исправление.

# **Принципиальная схема кодера и декодера [В формате PDF](#page-60-0)**

# **Моделирование кодера и декодера**

# **1-я страница**

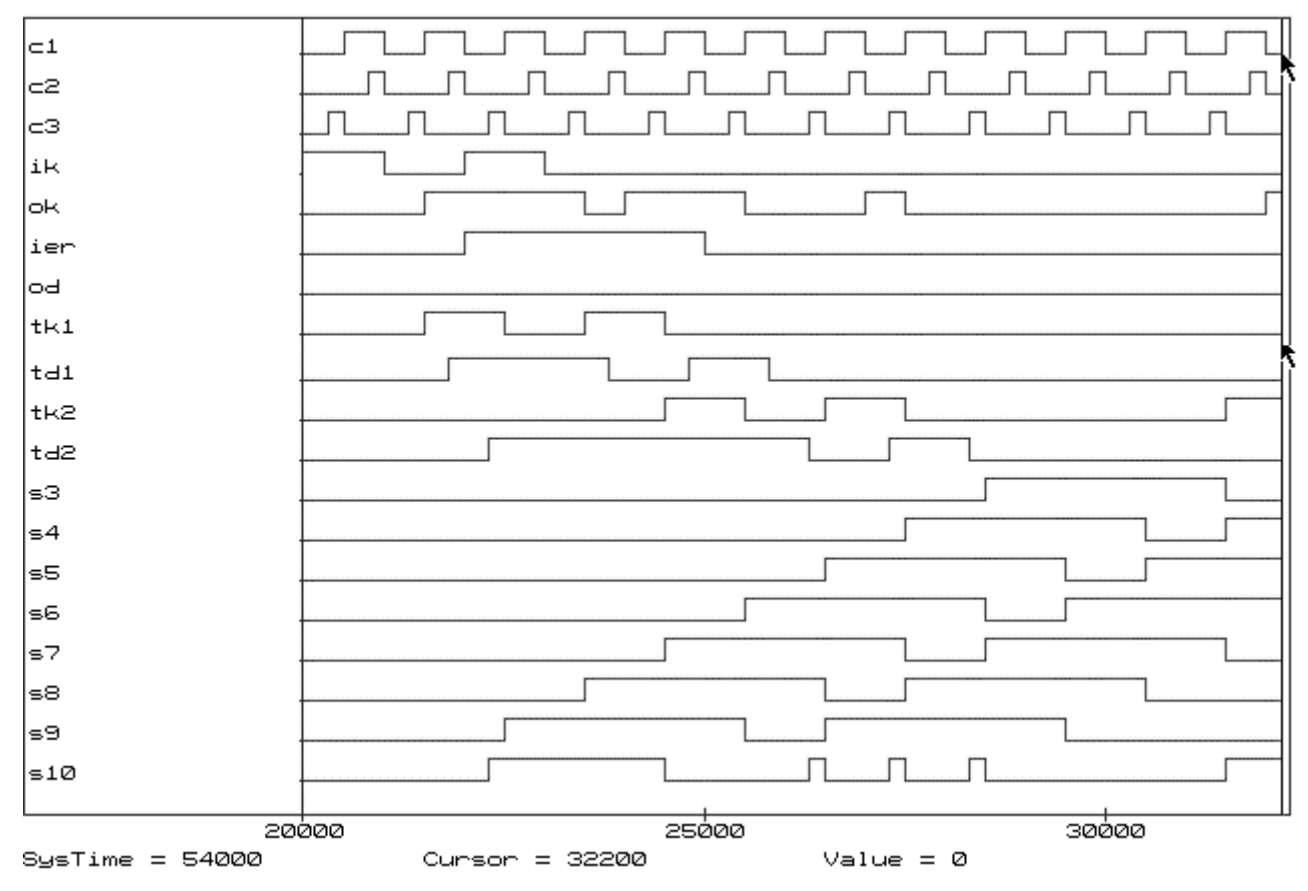

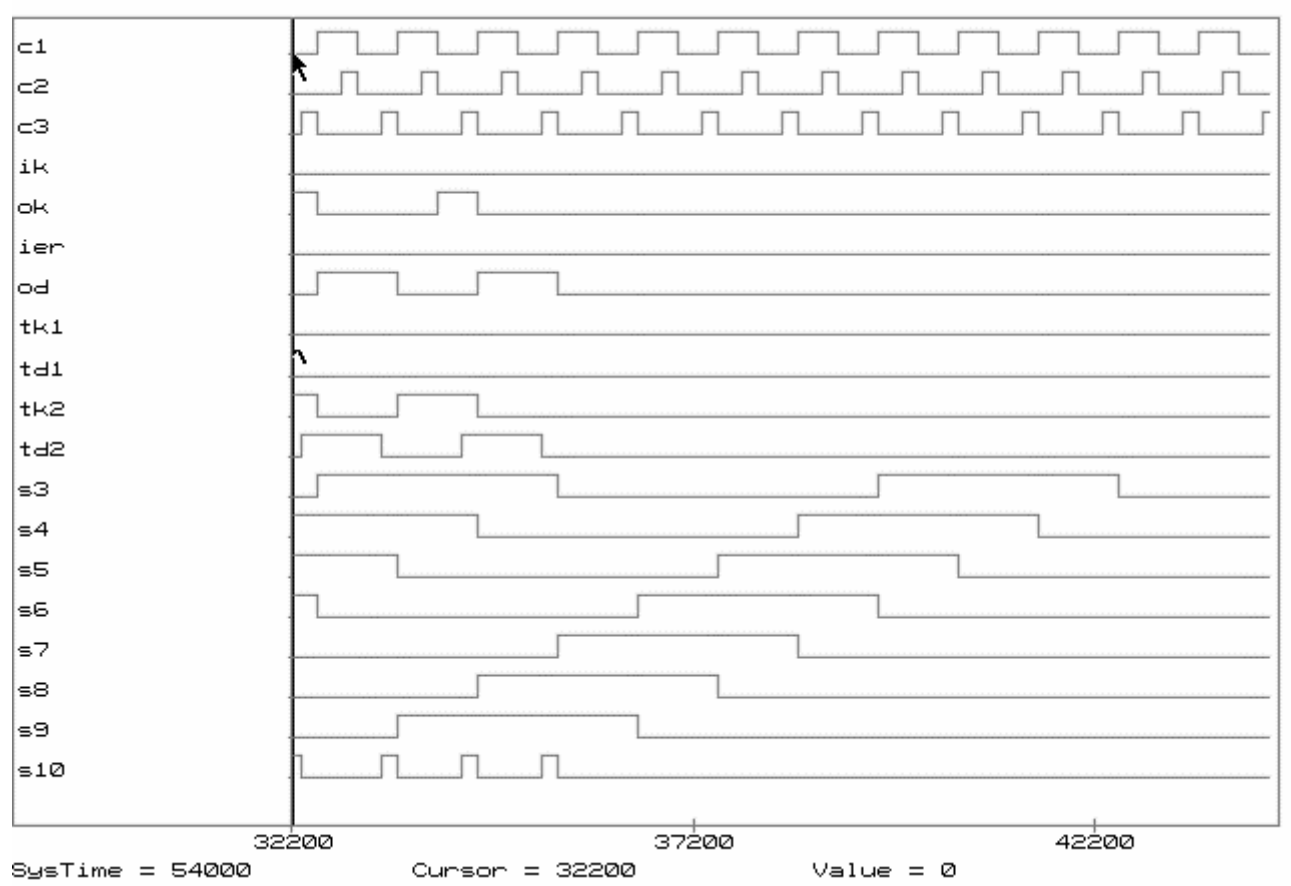

#### 3-я страница

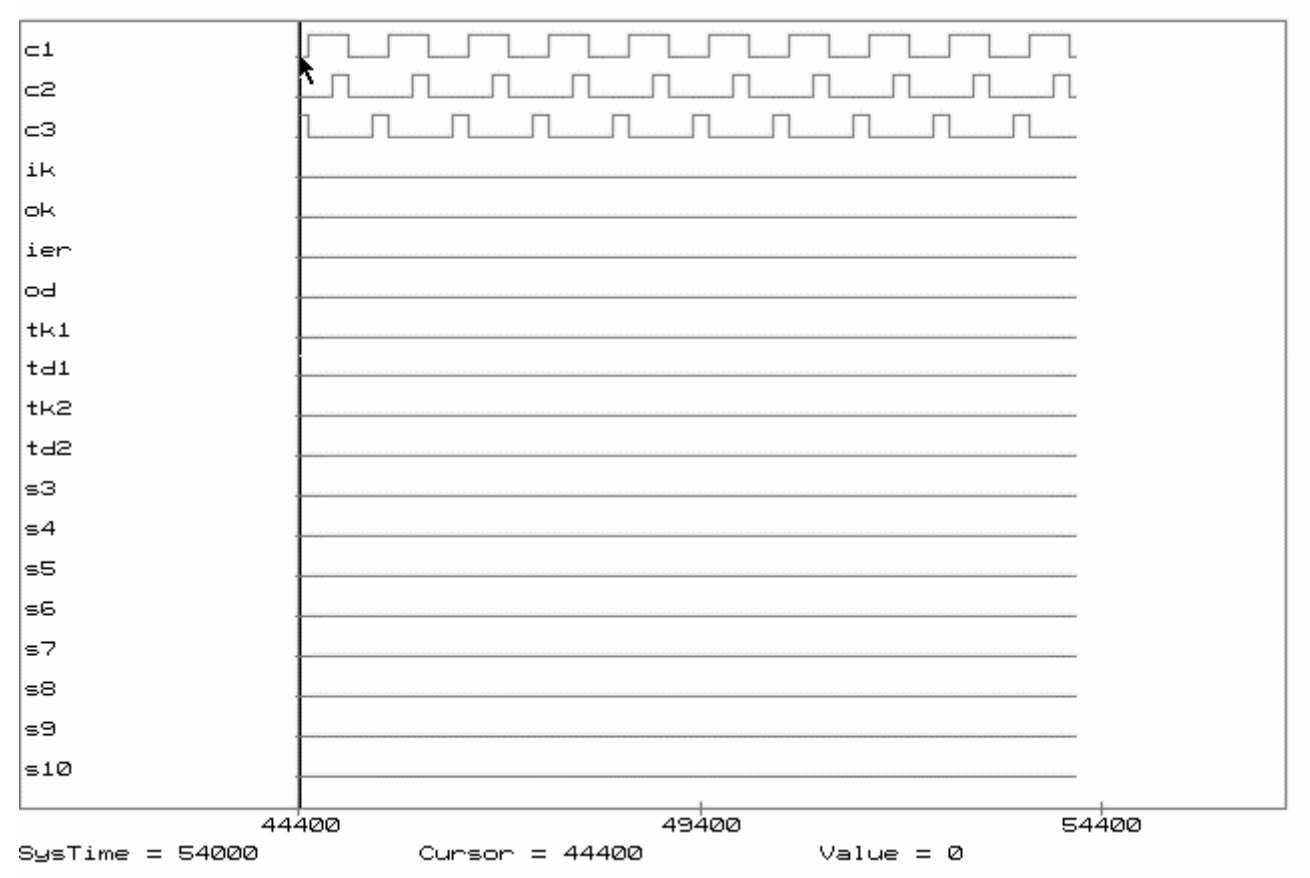

#### Обозначение сигналов

VCC0, VCC1 - уровни 0 и 1 соответственно;

c1, c2, c3 - (clock) синхросигналы (c1 используется для преобразования параллельного кода в последовательный и наоборот, а также синхронизации триггера на выходе декодера; с2 - синхронизация регистра информационных символов  $c_1(x)$ ; с3 - синхронизация регистр проверочных символов  $c_2(x)$ .

ik - вход кодера (информационная последовательность символов 101);

ok - выход кодера после имитации пакета ошибок;

 $ier - (input error)$  вход имитации ошибок (пакет ошибок длиной 6 – 111111);

od - выход декодера;

tk1, tk2 - контрольные точки кодера;

td1, td2 - контрольные точки декодера;

 $s3-s10 - p$ азряды синдромного регистра с 3-го по 10-й.

Примечание: на временной диаграмме (см. страницу 2) одновременное значение s3=1 и s10=1 (а именно в этом случае выполняется исправление) происходит три раза - исправляются только информационные символы. Три ошибки из пакета ошибок длины 6 искажают информационные символы (именно эти символы декодер исправляет), остальные три ошибки искажают проверочные символы (декодер эти символы не исправляет, так как на выходе декодера используются только информационные символы).

 $\Delta t = 100$  HC Start time  $-20000$  HC Время моделирования Т = 54000нс. Синхронизация Период с1 = 1000 нс. скважность 2. Период с2=1000 нс, скважность 4. Период с3=1000 нс, скважность 4.

<span id="page-49-0"></span>Основная:

1. Richard E Blahut. Theory and Practice of Error Control codes/ Addison-Wesley Publishing Company, 1986.– 576 p.

2. Peterson W.W., Weldon E.J.,Jr. Error-correcting codes.- 2nd ed.- Cambridge (Mass.): MIT Press., 1971.– 595 p.

3. Блейхут Р. Теория и практика кодов, контролирующих ошибки: Пер. с англ. - М.: Мир, 1986. - 576 с.: ил. (с. 61-81, 112-152, 154-184).

4. Питерсон У., Уэлдон Э. Коды, исправляющие ошибки. - М.: Мир, 1976. – 595 с.: ил. (pp. 134-138, 304-321, 251-273).

5. Кузьмин В. П., Кедрус В. А. Основы теории информации и кодирования. - К.: Вища шк. Головное изд-во, 1986. – 238 с. (с. 6-10, 70-74, 86-90, 93-101)

6. Цымбал В. П. Теория информации и кодирования: Учебник. - К.: Вища шк., 1992.-263 с.: ил. (с. 6-12, 12-22, 79-102, 184-198, 198- 221)

Дополнительная:

7. Сидельников В.М. Теория кодирования. – М.: 2006. – 289 с.

8. Shu Lin, Daniel J. Costello. Error Control Coding.Fundamentals and Applications/ Prentice-Hall, 1983. - 617 p.

9. Michael Purser. Introduction to Error-Correcting Codes/ Artech House, 1995. - 133 p.

10. W. Carry Huffman, Vera Pless. Fundamentals of Error-Correcting Codes/ Cambridge University Press., 2003. - 662 p.

11. Robert H. Morelos-Zaragoza. The art of error correcting coding/ SONY Computer Science Laboratories, Inc. JAP, John Wiley & Sons, Ltd,  $2002 - 219$  p.

12. Todd K. Moon. Error Correction Coding. Mathematical Methods and Algorithms/ Wiley-Interscience, John Wiley & Sons, Inc., 2005. - 755 p.

13. Огнев И. В., Сарычев К. Ф. Надежность запоминающих устройств. - М.: Радио и связь, 1988. - 224 с.

14. Дяченко О.Н. Графический способ представления сверточных кодов// Наукові праці Донецького національного технічного університету. Серія "Інформатика, кібернетика і обчислювальна техніка" (ІКОТ-2007). Випуск 8 (120) - Донецьк: ДонНТУ, 2007. – С. 89-98.

15. Дяченко О.Н. Аппаратная реализация и корректирующие возможности кодов Рида-Соломона// Наукові праці Донецького національного технічного університету. Серія "Проблеми моделювання та автоматизації проектування динамічних систем" (МАП-2007). Випуск: 6 (127) - Донецьк: ДонНТУ. - 2007. – С.113- 121.

# <span id="page-50-0"></span>**МІНІСТЕРСТВО ОСВІТИ І НАУКИ, МОЛОДІ ТА СПОРТУ УКРАЇНИ ДОНЕЦЬКИЙ НАЦІОНАЛЬНИЙ ТЕХНІЧНИЙ УНІВЕРСИТЕТ**

**ЗВІТ з лабораторної роботи № \_\_ з курсу "Найменування дисципліни" на тему "Найменування теми"** 

> **Виконав: ст. гр. КС-XXy Іваненко І.І. Перевірив: Петренко П.П.**

**Донецьк-20ZZ** 

# <span id="page-51-0"></span>**МИНИСТЕРСТВО ОБРАЗОВАНИЯ И НАУКИ, МОЛОДЕЖИ И СПОРТА УКРАИНЫ**

# **ДОНЕЦКИЙ НАЦИОНАЛЬНЫЙ ТЕХНИЧЕСКИЙ УНИВЕРСИТЕТ**

**ОТЧЕТ по лабораторной работе №\_\_ по курсу "Наименование дисциплины" на тему "Наименование темы"** 

> **Выполнил: ст. гр. KC-XXy Иваненко И.И. Проверил: Петренко П.П.**

**Донецк-20ZZ** 

# **ПОРЯДОК ЗАХИСТУ ЛАБОРАТОРНИХ РОБІТ**

<span id="page-52-0"></span>**Захист лабораторної роботи складається з двох частин.** 

- **1. Демонстрація результатів роботи на комп'ютері.**
- **2. Захист звіту з лабораторної роботи.**

**Демонстрація результатів роботи на комп'ютері повинна бути з пояснюючими коментарями.** 

- **1. Найменування коду.**
- **2. Коригувальні здібності коду.**
- **3. Показати на схемі кодер, імітацію помилок (при цьому вказати в яких позиціях кодового слова імітуються помилки) і декодер.**
- **4. Особливості апаратної реалізації кодера і декодера.**
- **5. Показати на часовій діаграмі виявлення (або виправлення) помилок. Розглянути три ситуації:**

**1) варіант без імітації помилок;** 

**2) варіант з імітацією помилок, які виправляються (або виявляються);** 

**3) варіант з імітацією помилок, які перебільшують коригувальні здібності коду.** 

**Пояснити отримані результати.** 

# **ПОРЯДОК ЗАЩИТЫ ЛАБОРАТОРНЫХ РАБОТ**

<span id="page-53-0"></span>**Защита лабораторной работы состоит из двух частей.** 

- **1. Демонстрация результатов работы на компьютере.**
- **2. Защита отчета по лабораторной работе.**

**Демонстрация результатов работы на компьютере должна быть с поясняющими комментариями.** 

- **1. Наименование кода.**
- **2. Корректирующие способности кода.**
- **3. Показать на схеме кодер, имитацию ошибок (при этом указать в каких позициях кодового слова имитируются ошибки) и декодер.**
- **4. Особенности аппаратной реализации кодера и декодера.**
- **5. Показать на временной диаграмме обнаружение (или исправление) ошибок. Рассмотреть три ситуации:**

**1) вариант без имитации ошибок;** 

**2) вариант с имитацией ошибок, которые исправляются (или обнаруживаются);** 

**3) вариант с имитацией ошибок, которые превышают корректирующие способности кода.** 

**Пояснить полученные результаты.** 

<span id="page-54-0"></span>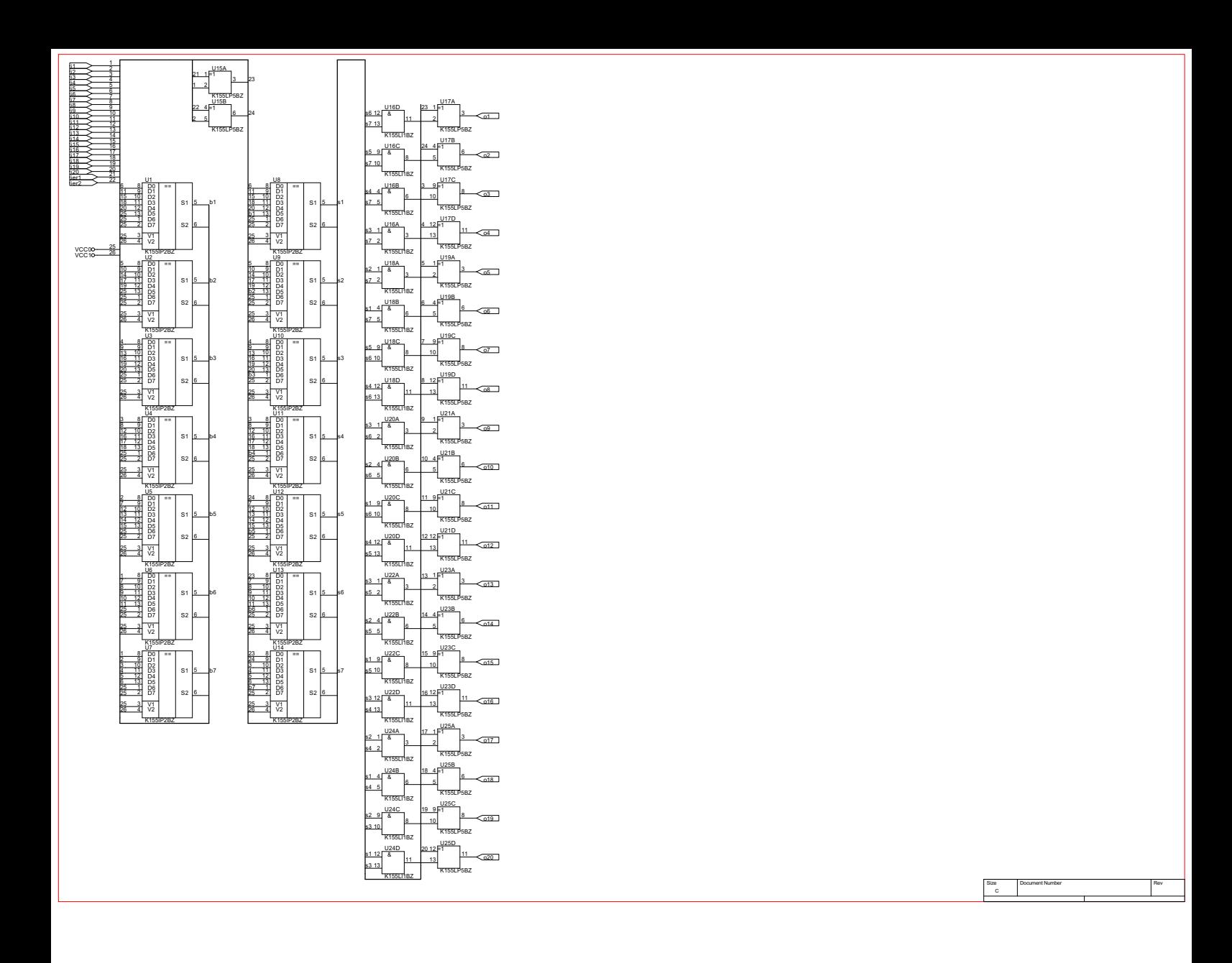

<span id="page-55-0"></span>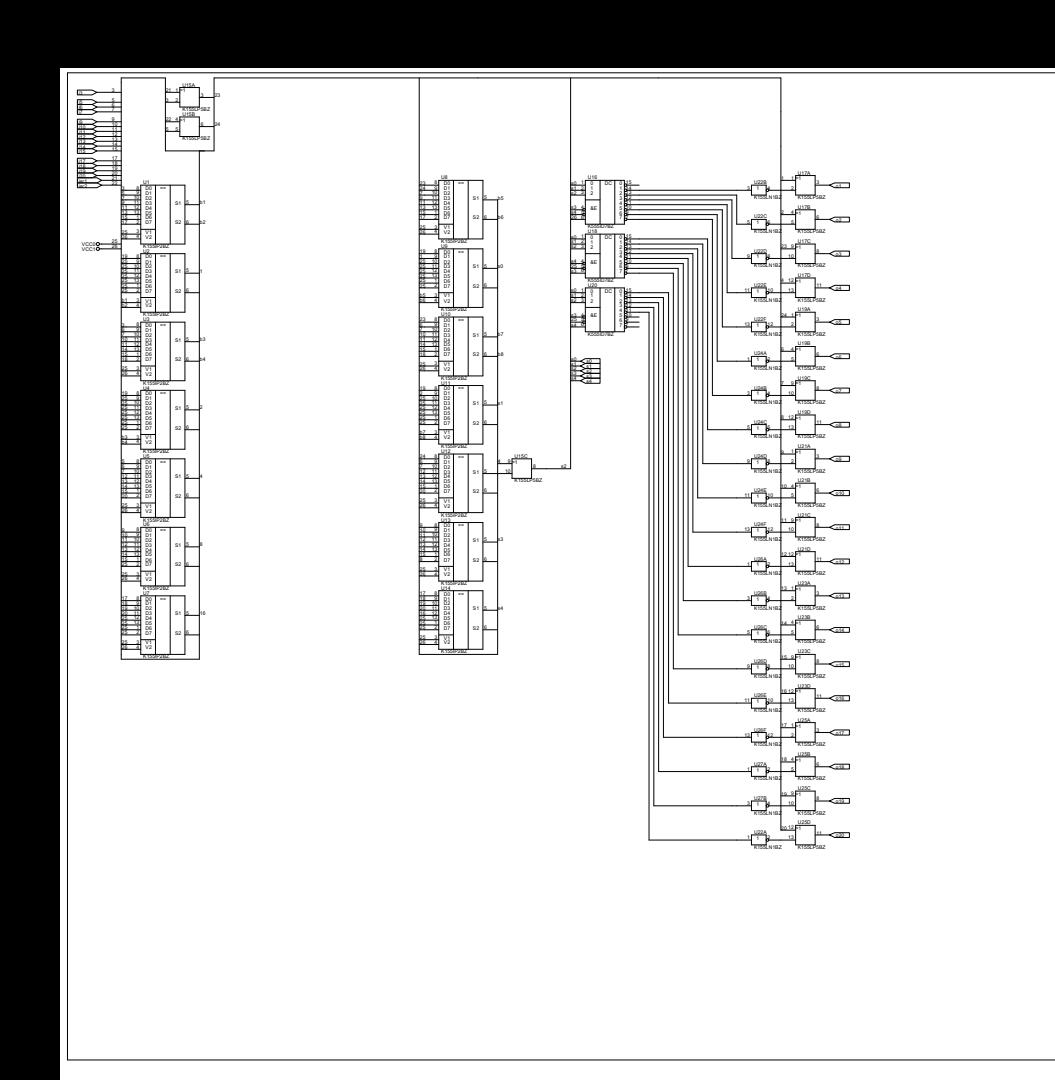

 $\begin{array}{|c|c|} \hline \multicolumn{1}{|}{\phantom{|}} \multicolumn{1}{|}{\phantom{|}} \multicolumn{1}{|}{\phantom{|}} \multicolumn{1}{|}{\phantom{|}} \multicolumn{1}{|}{\phantom{|}} \multicolumn{1}{|}{\phantom{|}} \multicolumn{1}{|}{\phantom{|}} \multicolumn{1}{|}{\phantom{|}} \multicolumn{1}{|}{\phantom{|}} \multicolumn{1}{|}{\phantom{|}} \multicolumn{1}{|}{\phantom{|}} \multicolumn{1}{|}{\phantom{|}} \multicolumn{1}{|}{\phantom{|}} \multicolumn{1}{|}{\phantom{|}} \multicolumn{1}{|}{\$ 

<span id="page-56-0"></span>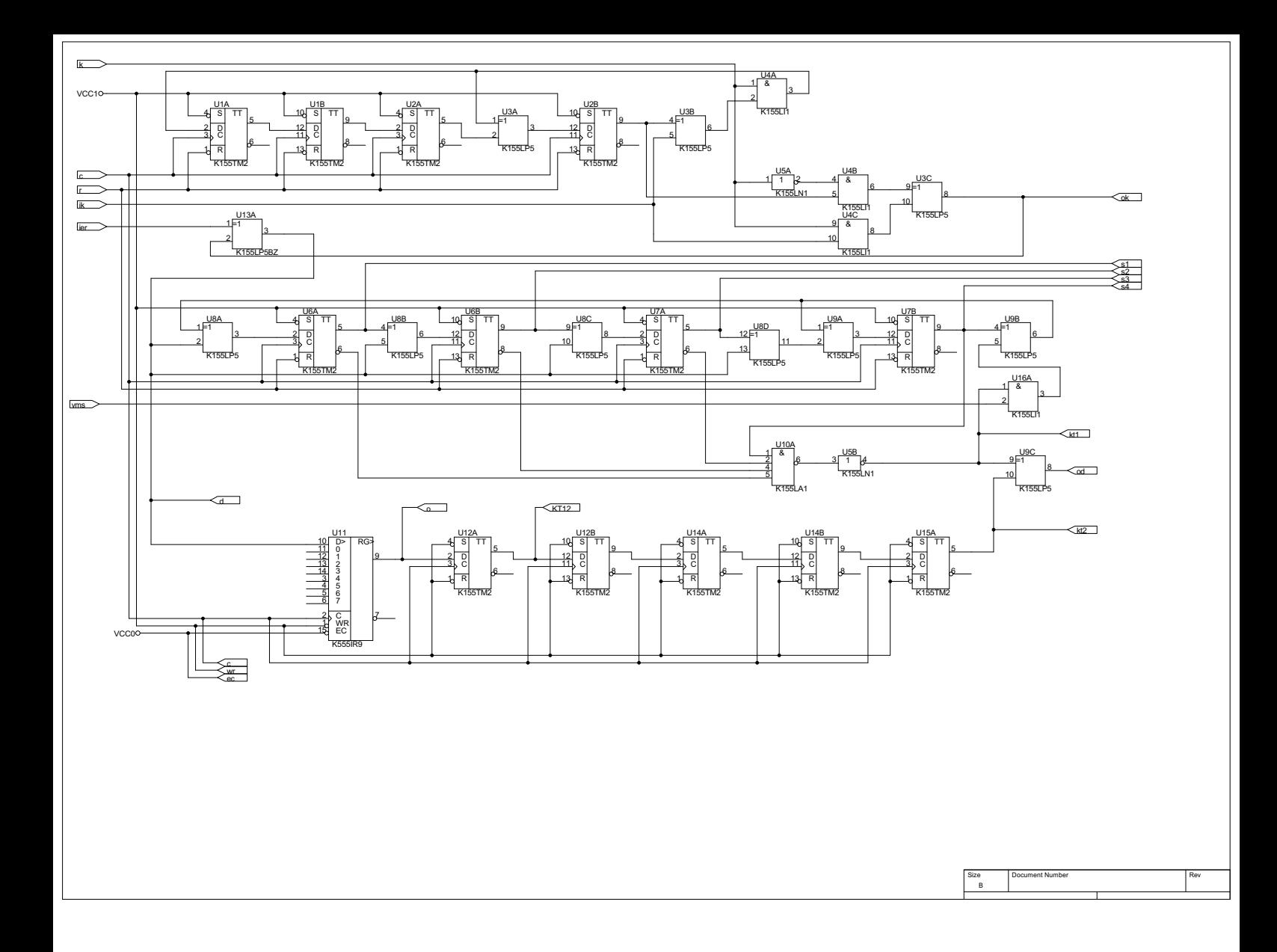

<span id="page-57-0"></span>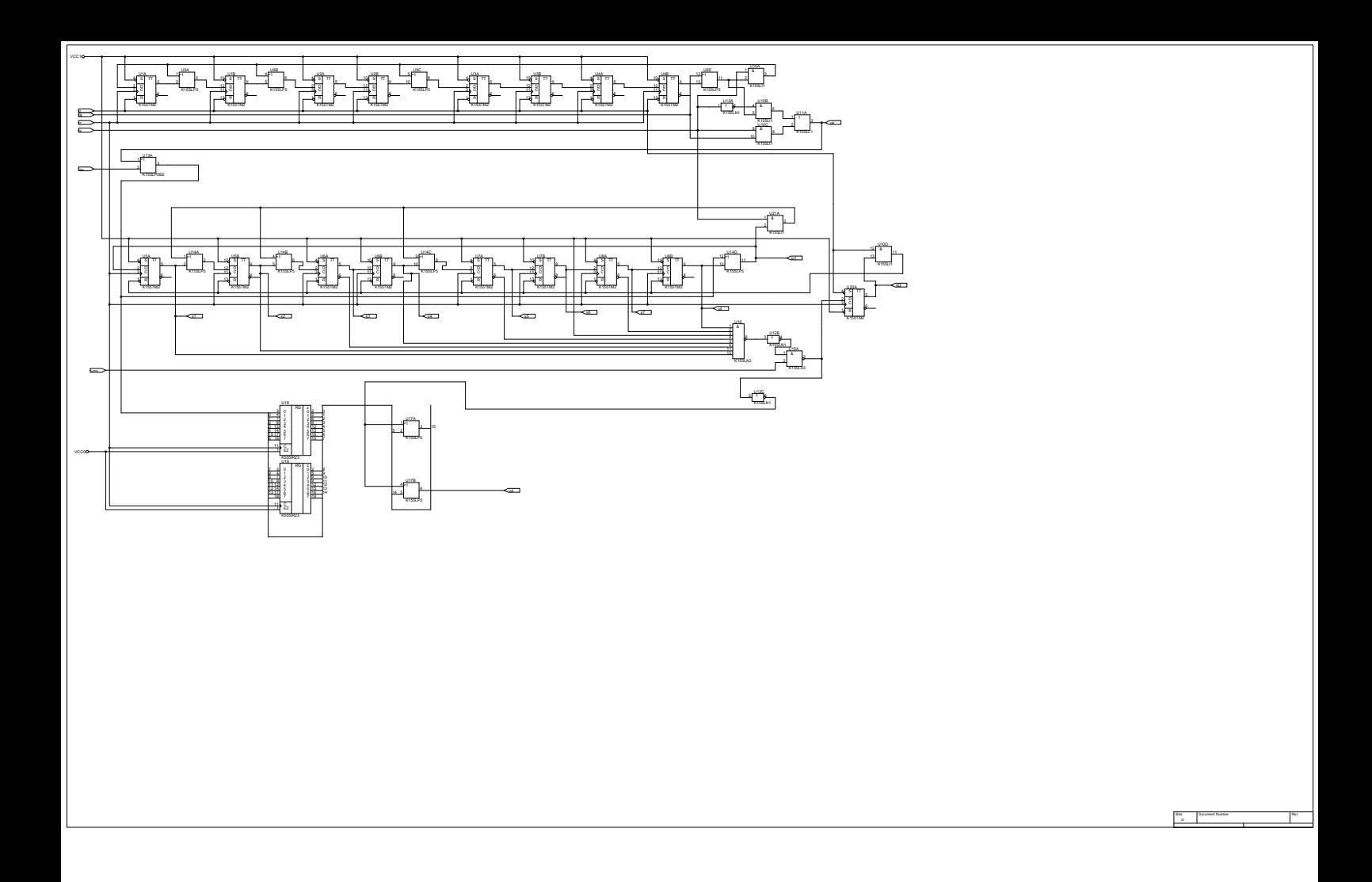

<span id="page-58-0"></span>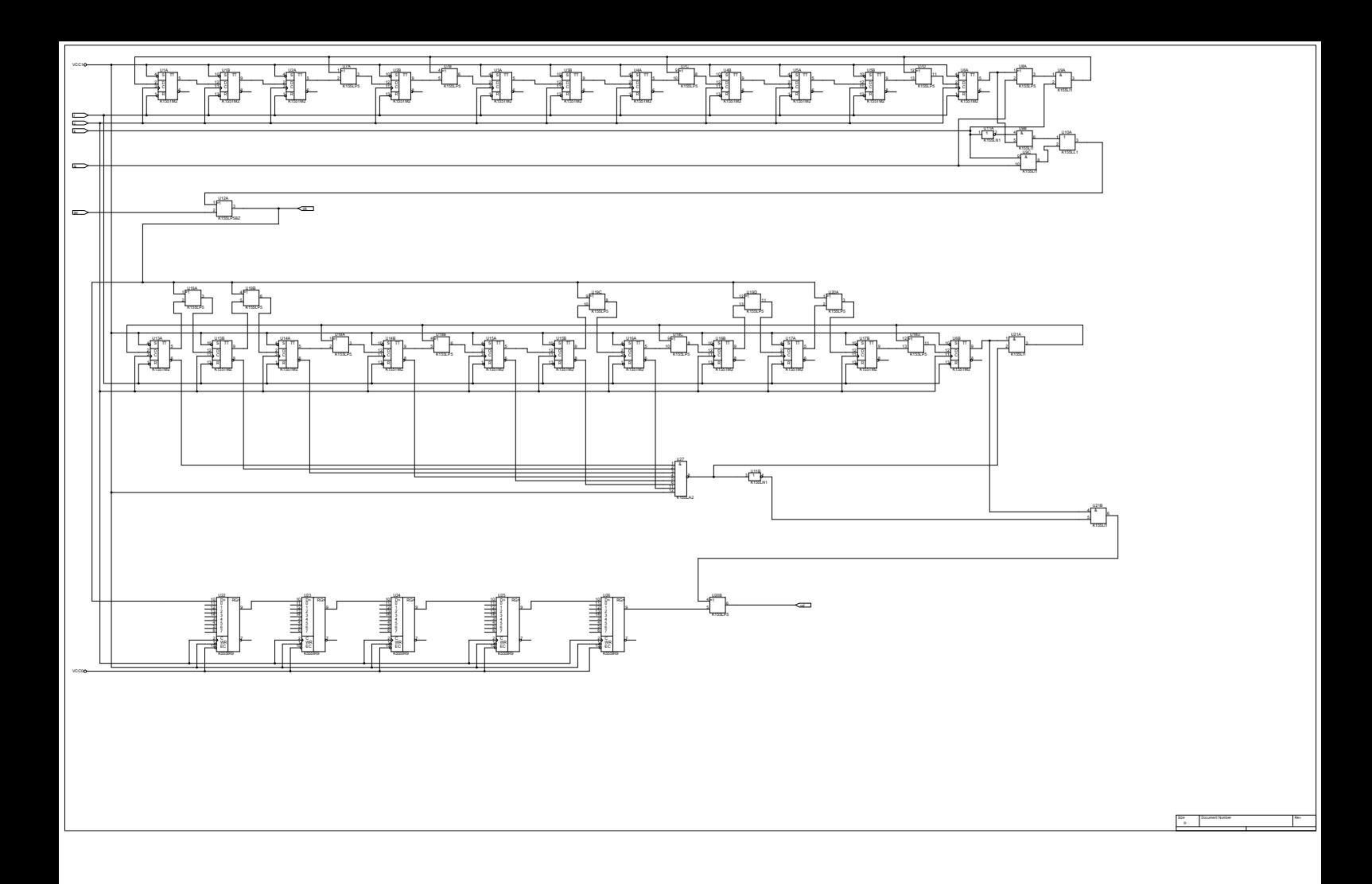

<span id="page-59-0"></span>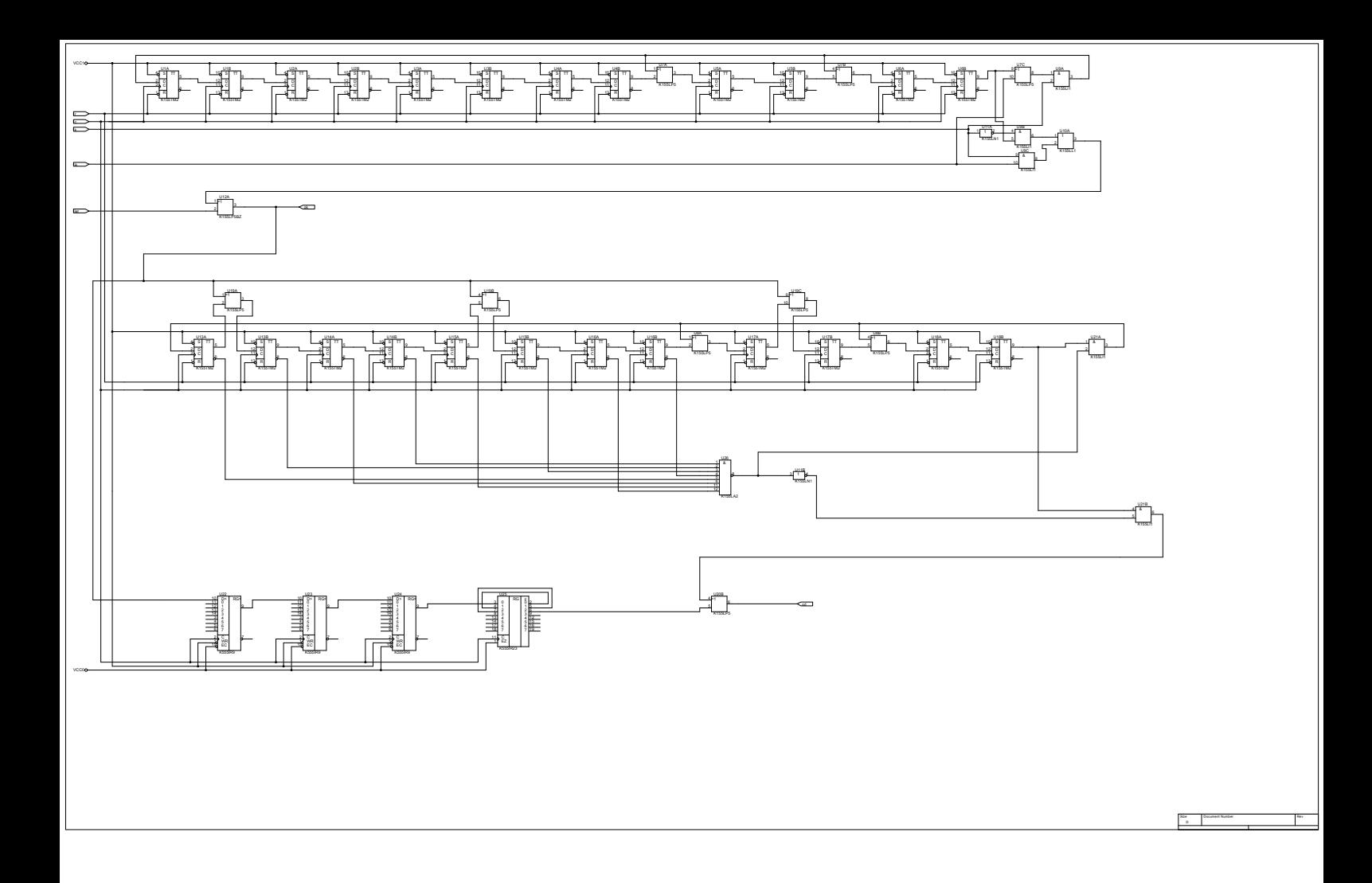

<span id="page-60-0"></span>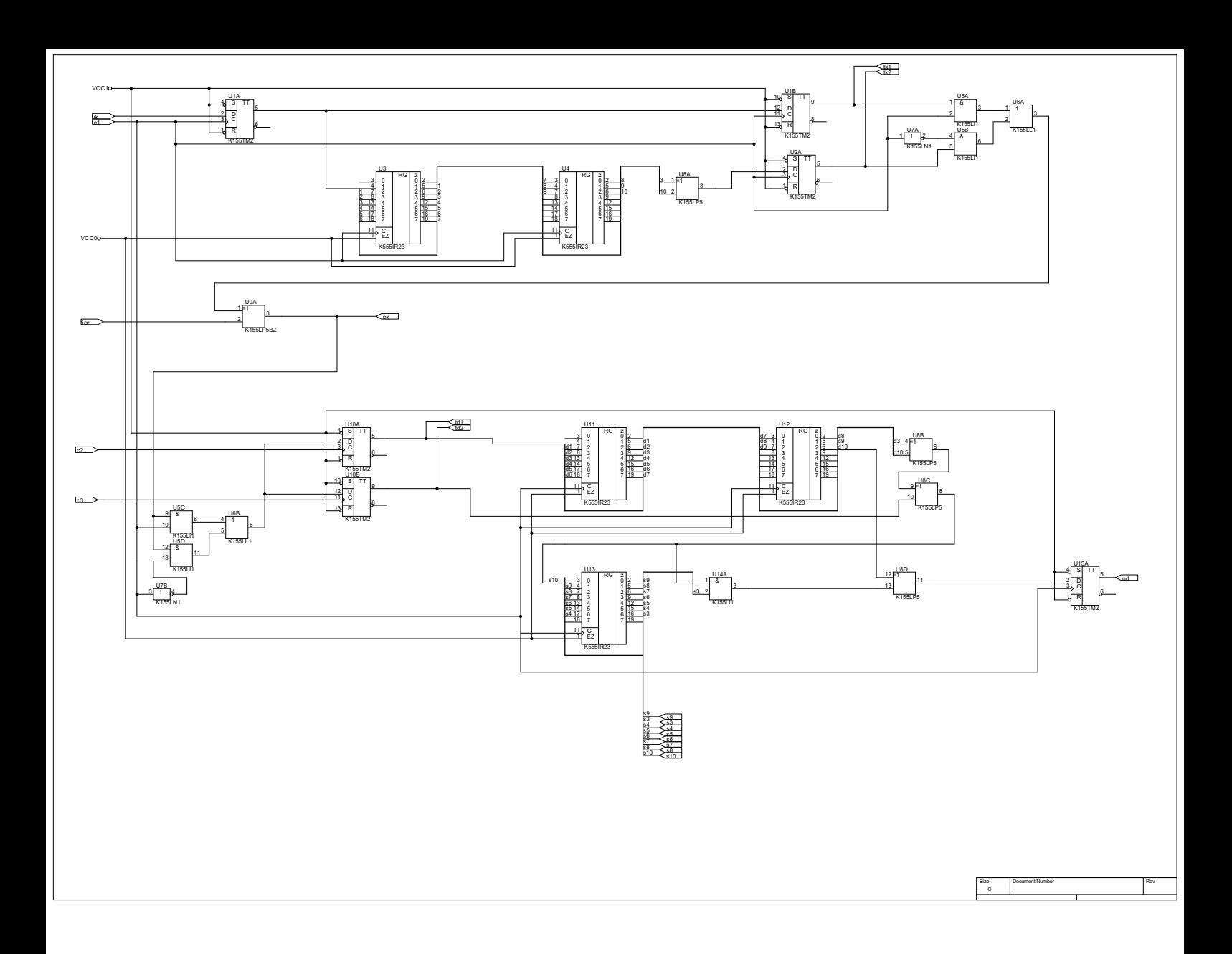